## CENTRO FEDERAL DE EDUCACAÇÃO TECNOLÓGICA CELSO SUCKOW DA FONSECA

# Modelagem Dinâmica de uma Embarcação Autônoma com Propulsão Eólica

Cibele Ohana Lima de Sousa Rodrigo Maximiano Viana

Prof. Orientador: Alexandre Alves Santiago, D.Sc.

Rio de Janeiro, Agosto de 2022

## CENTRO FEDERAL DE EDUCACAÇÃO TECNOLÓGICA CELSO SUCKOW DA FONSECA

# Modelagem Dinâmica de uma Embarcação Autônoma com Propulsão Eólica

Cibele Ohana Lima de Sousa Rodrigo Maximiano Viana

Projeto final apresentado em cumprimento às normas do Departamento de Educação Superior do Centro Federal de Educação Tecnológica Celso Suckow da Fonseca, CEFET/RJ, como parte dos requisitos para obtenção do título de Bacharel em Engenharia Mecânica.

> Prof. Orientador: Alexandre Alves Santiago, D.Sc.

Rio de Janeiro, Agosto de 2022

Viana, Rodrigo Maximiano Modelagem Dinâmica de uma Embarcação Autônoma com Propulsão Eólica/Cibele Ohana Lima de Sousa. CEFE[T-R](#page-75-0)J, 2022. IV, 63 p. 29*,* 7cm. Orientador: Alexandre Alves Santiago Projeto Final – CEFET-RJ/[DEM](#page-63-0)[EC,](#page-64-0) 2022. Referências Bibliográfcas: p. 60 – 63. 1. Veleiro. 2. Modelagem dinâmica. 3. Estabilidade de embarcações. 4. Aerodinâmica. 5. Hidrodinâmica. I. Alves Santiago, Alexandre. II. Centro Federal de Educação Tecnológica Celso Suckow da Fonseca, III. Título. De Sousa, Cibele Ohana Lima Rodrigo Maximiano Viana. – Rio de Janeiro:

## AGRADECIMENTOS

Agradecemos a Deus por iluminar nossas mentes para a conclusão desse trabalho e ao longo do curso de engenharia mecânica.

Também agradecemos a nossa família pelo suporte e incentivo na busca por uma carreira e melhores oportunidades profissionais e ao professor Santiago pelo auxílio e suporte deste trabalho.

O nosso muito obrigado aos amigos de faculdade, os quais compartilhamos momentos de alegrias e desafios e que tornaram essa jornada menos árdua.

#### RESUMO

O objetivo deste projeto é o desenvolvimento da análise dinâmica de uma embarcação autônomo de propulsão eólica, a partir de conceitos navais para tonar possível incorporar um treinamento de um sistema que seja capaz de controlar sua trajetória.

Será feita uma análise de desempenho do sistema simulando a interface Matlab® Simulink onde serão gerados gráficos referentes as velocidades lineares e angulares apresentadas em especificas condições climáticas, utilizando os parâmetros aerodinâmicos e hidrodinâmicos disponíveis em Xiao e Jouffroy (2014), assim com os valores referentes aos comprimentos e áreas dos componentes do veleiro, incluindo modificações no projeto da embarcação e no correspondente modelo dinâmico matemático.

Palavras-chave: Aerodinâmica; Hidrodinâmica; Veleiro; Barco a vela; Estabilidade de embarcações; Modelagem dinâmica; Simulação; Matlab.

#### **ABSTRACT**

The objective of this project is the development of the dynamic analysis of an autonomous vessel of wind propulsion, from naval concepts to make it possible to incorporate a training of a system that is able to control its trajectory.

A performance analysis of the system will be performed simulating the Matlab $\circledR$  Simulink interface where graphs will be generated referring to the linear and angular velocities presented in specific climatic conditions, using the aerodynamic and hydrodynamic parameters available in Xiao and Jouffroy (2014), as well as the values referring to the lengths and areas of the sailboat's components, including modifications to the vessel design and the corresponding mathematical dynamic model.

Keywords: Aerodynamics; Hydrodynamics; Sailboat; Sail boat; Vessel stability; Dynamic modeling; Simulation; Matlab.

# <span id="page-6-0"></span>**Sumário**

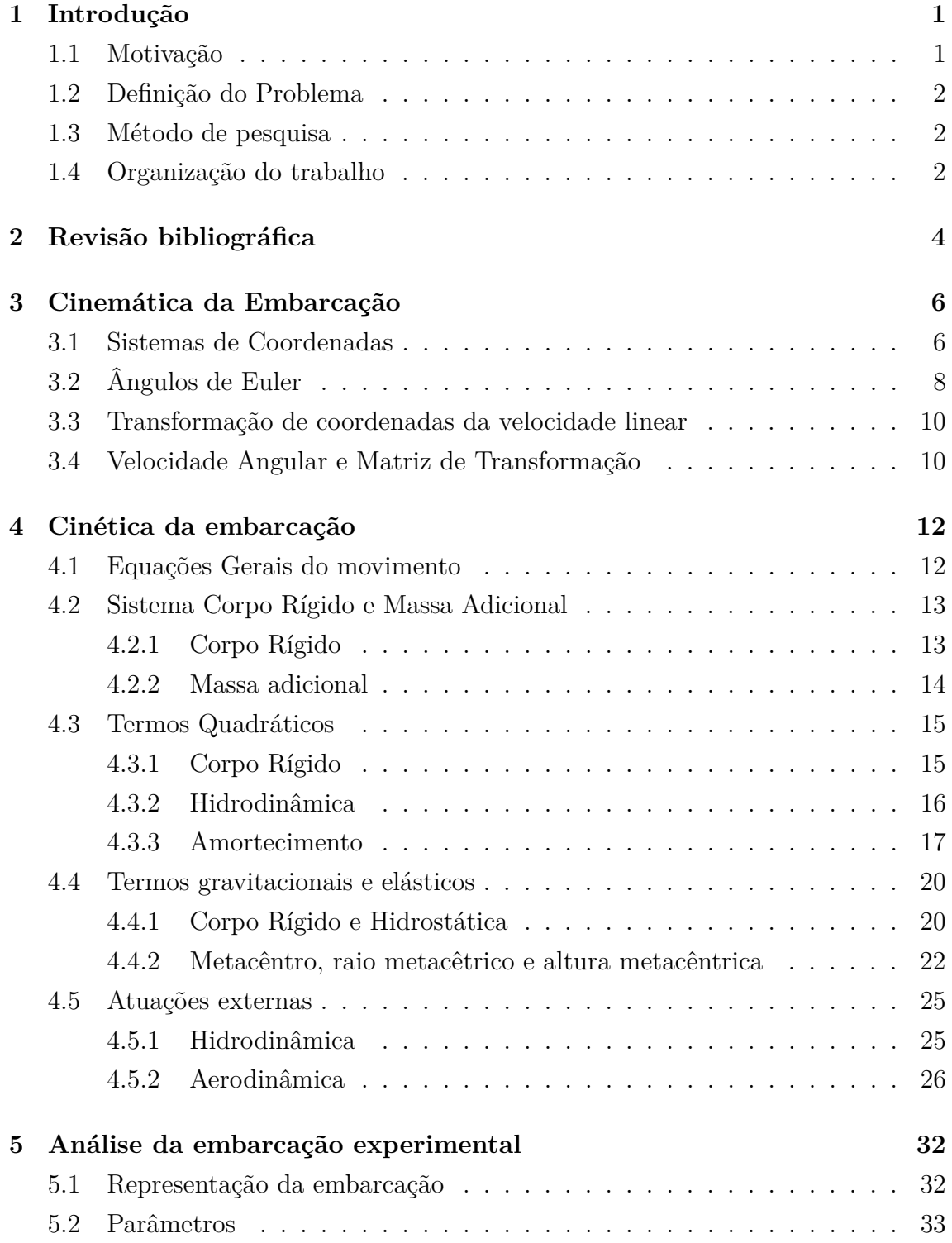

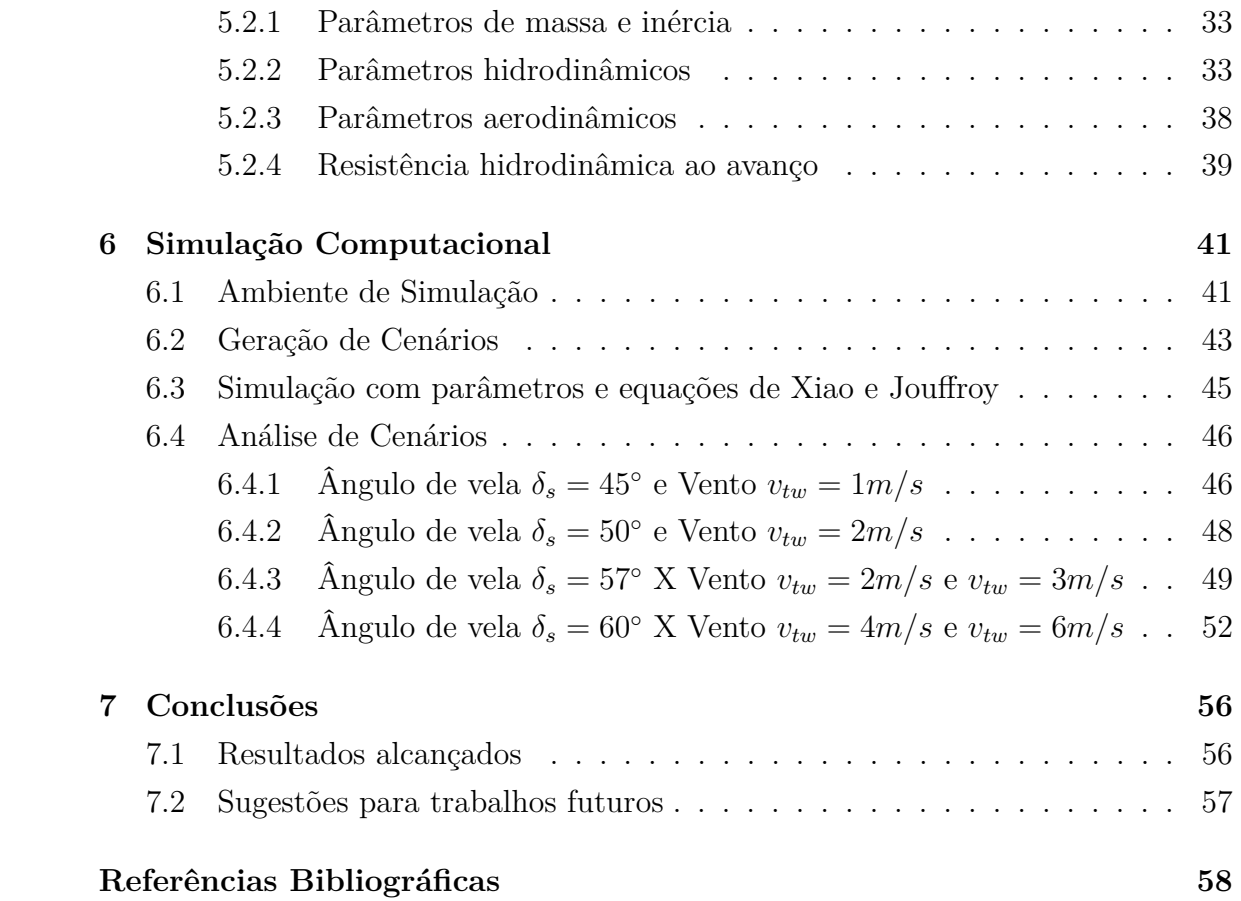

# **Lista de Figuras**

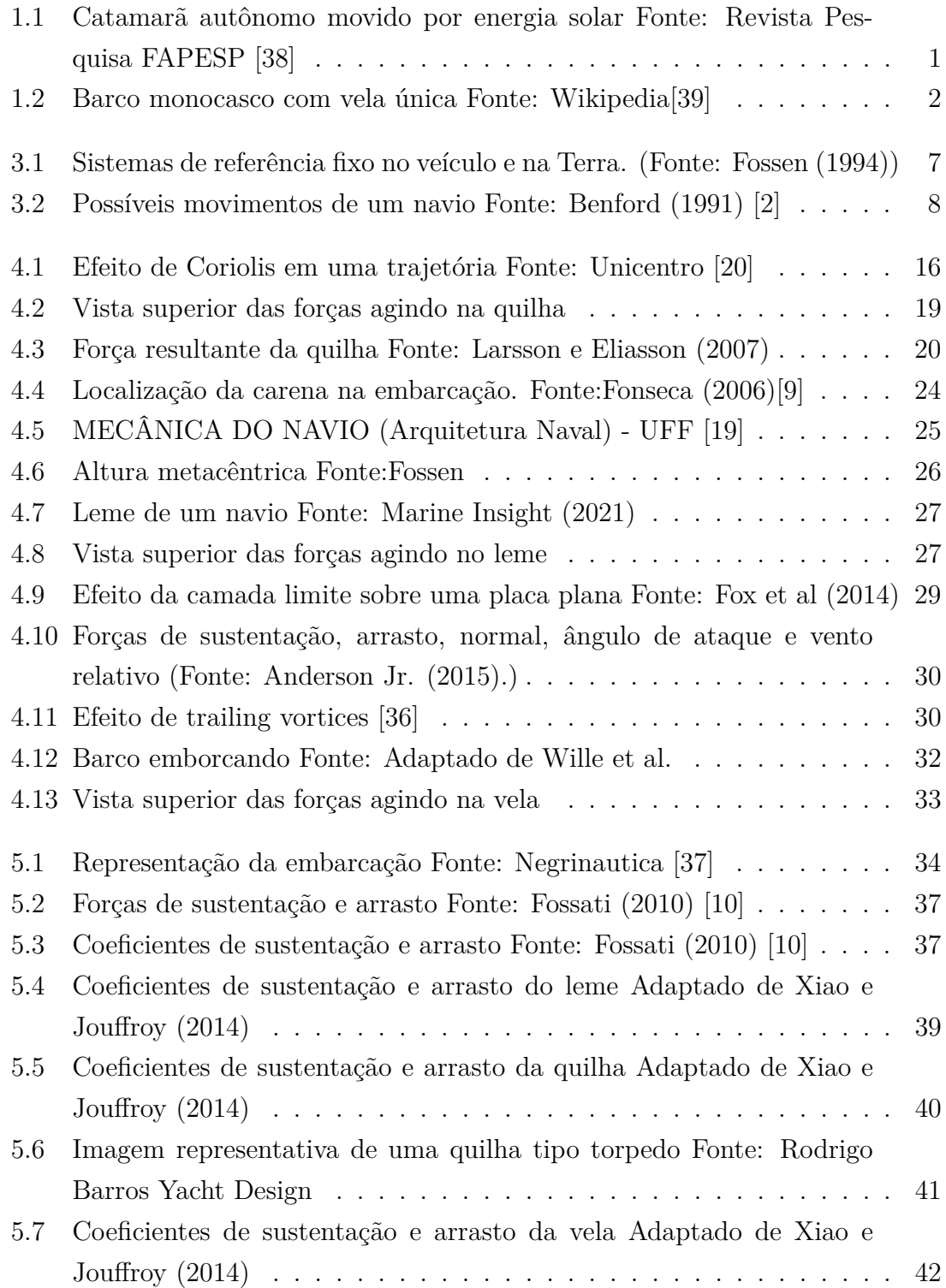

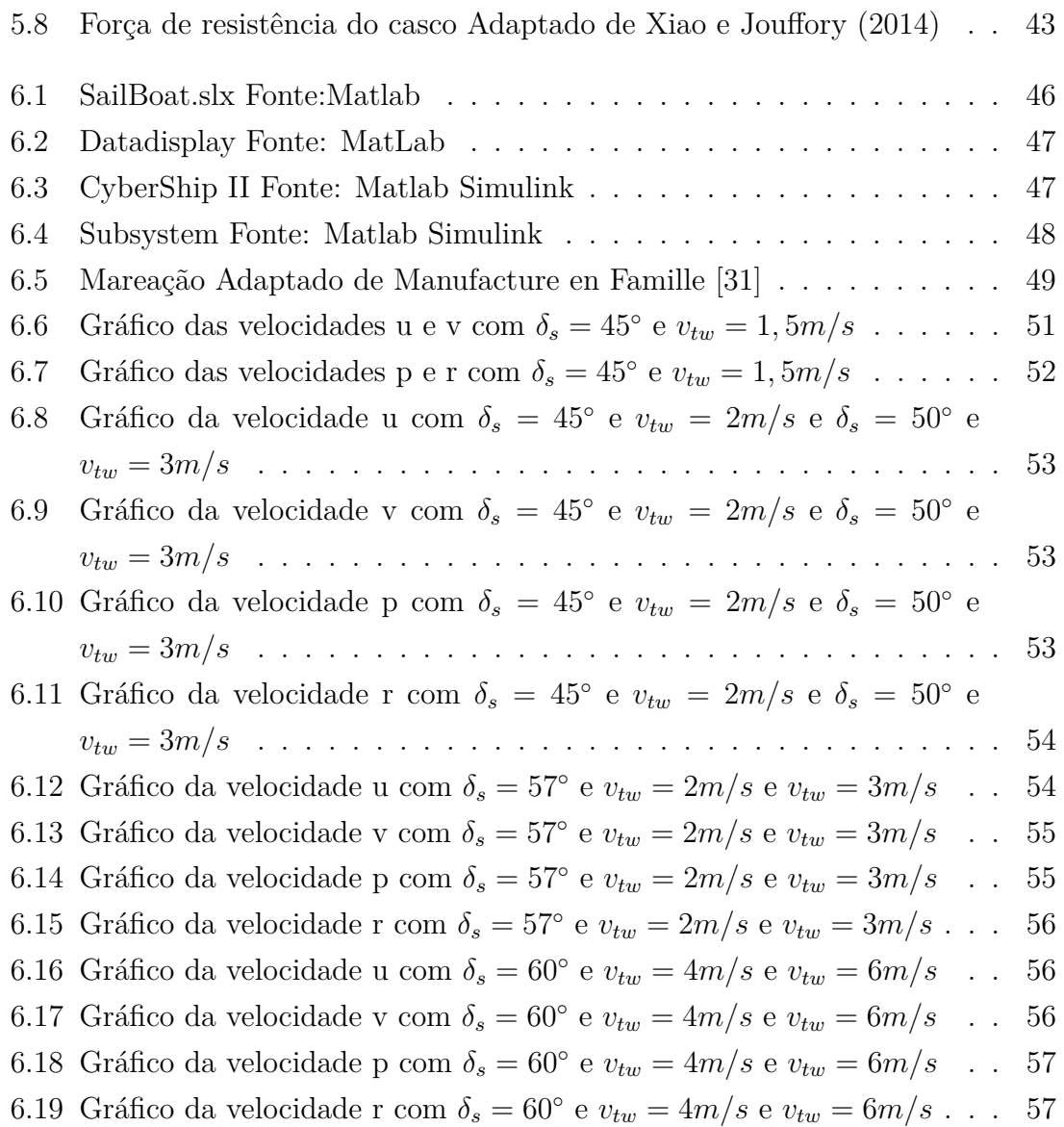

# **Lista de Tabelas**

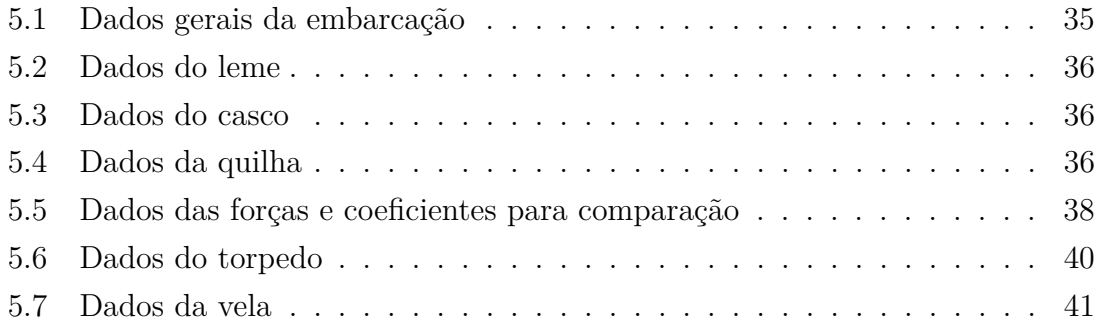

# **Lista de símbolos**

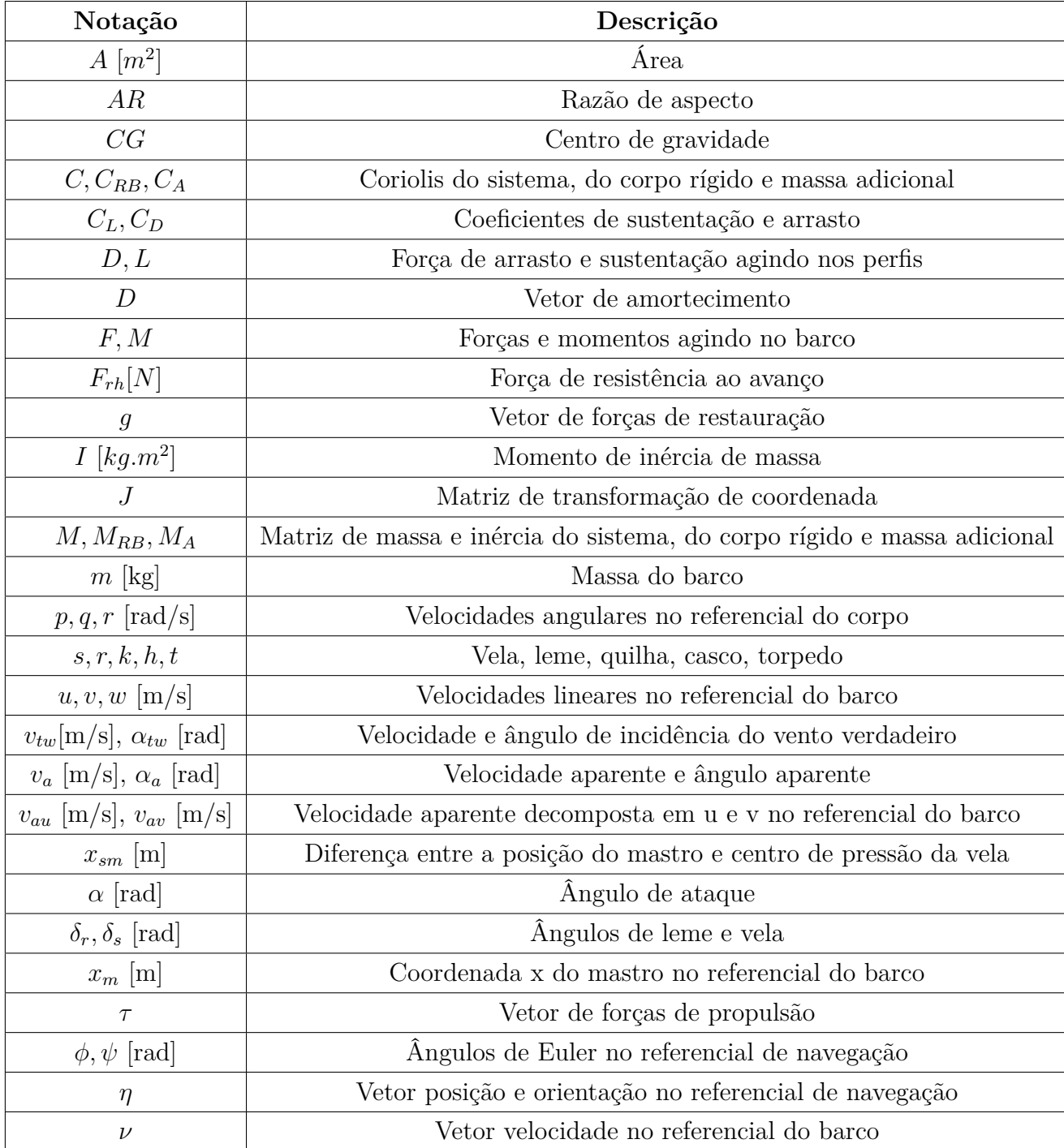

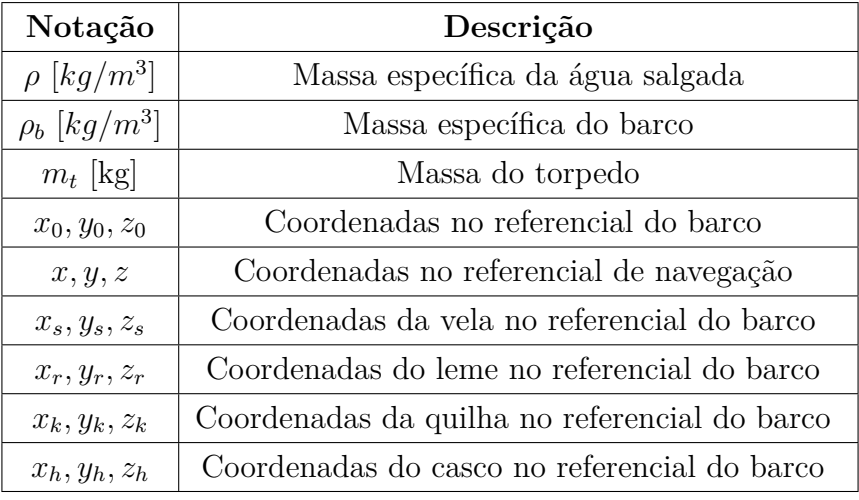

# <span id="page-13-0"></span>**Capítulo 1**

# **Introdução**

#### <span id="page-13-1"></span>**1.1 Motivação**

A automatização de diversas atividades no mundo vem sendo cada vez mais empregada. O ganho em tempo, custo e mão de obra, são fundamentais em um cenário global cada vez mais competitivo em diversos setores. Com o setor marítimo não seria diferente. O transporte marítimo é responsável por cerca de 90 porcento das movimentações do comércio internacional [\[40\]](#page-75-5), além da importância na defesa territorial e exploração de recursos.

<span id="page-13-2"></span>A partir desse cenário, vê-se a importância do desenvolvimento de tecnologias de automação marítima. Associado a esse contexto, devido as mudanças climáticas, a utilização de fontes de energia renováveis tem sido cada vez mais fundamental para uma maior qualidade de vida em sociedade.

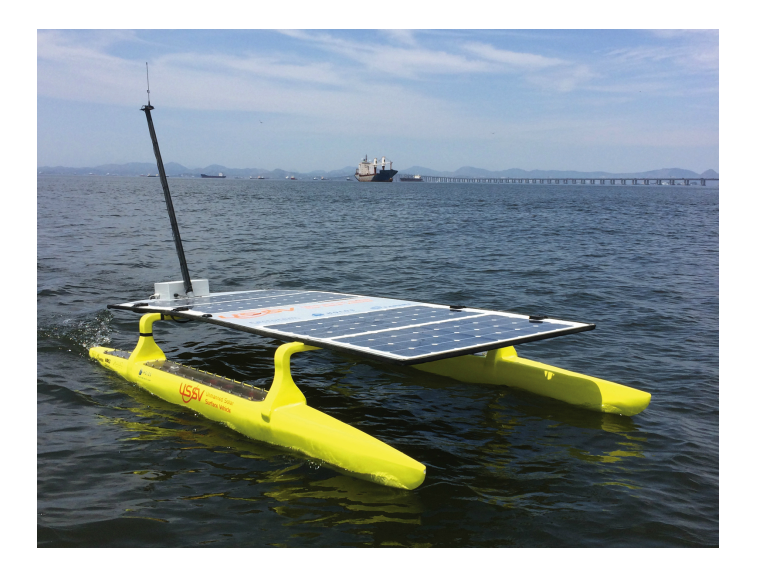

Figura 1.1: Catamarã autônomo movido por energia solar Fonte: R[evis](#page-75-1)ta Pesquisa FAPESP [38]

Veículos autônomos com elevada autonomia e tempo de permanência na área

de operação vem despertando tanto o interesse da comunidade científica, como o interesse público e privado em aplicações como o monitoramento de parâmetros ambientais, meteorológicos, oceanográficos e ecológicos com baixos custos de obtenção e operação. Da mesma forma a utilização desta categoria de veículos também tem sido objeto de interesse para aplicações em defesa e segurança pública.

Assim, o desenvolvimento de modelos matemáticos da embarcação submetida a perturbações ambientais permite acessar o desempenho deste tipo de sistema em diferentes missões, bem como desenvolver e validar algoritmos de planejamento de missão, guiamento, navegação e controle em diferentes cenários de emprego, justificando-se do ponto de vista econômico e acadêmico.

### <span id="page-14-0"></span>**1.2 Definição do Problema**

Diversas pesquisas estão sendo desenvolvidas na área de inteligência artificial (IA) aplicadas a uma embarcação. Para seu desenvolvimento, existe a necessidade de se treinar algoritmos com um modelo matemático representativo de uma embarcação real, de onde advém a necessidade da modelagem dinâmica do barco autônomo com geometria semelhante ao da figura abaixo:

<span id="page-14-1"></span>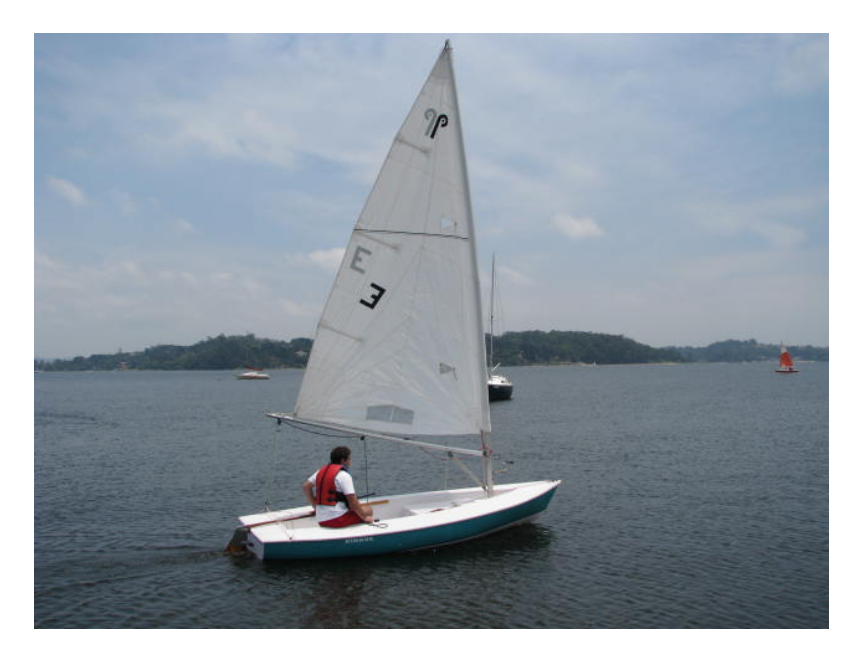

Figura 1.2: Barco monocasco com vela única Fonte: Wikipedia[\[39\]](#page-75-2)

Assim, o principal objetivo deste trabalho é a modelagem dinâmica de corpo rígido, hidrodinâmica e aerodinâmica de uma embarcação autônoma com propulsão eólica. O objeto de desenvolvimento contempla um barco não tripulado com vela submetido a perturbações ambientais constantes. O modelo matemático na forma de equações diferenciais não lineares fornecerá dados para o treinamento de um

sistema de inteligência artificial capaz de executar o guiamento, a navegação e o controle do veículo no cumprimento de missões específicas para monitoramento do meio ambiente.

### <span id="page-15-0"></span>**1.3 Método de pesquisa**

Para poder desenvolver a modelagem dinâmica deste trabalho, dividimos por campos os assuntos que foram tratados e fundamentados:

- Primeiramente dentro da revisão bibliográfica, foram tratados os principais trabalhos que se mostraram relevância no tema, juntamente com descrições, parâmetros e valores referenciais que foram utilizados na modelagem dinâmica da embarcação estudada.

- Dentre os trabalhos relevantes analisamos quais embarcações eram semelhantes ao barco de estudo, estudamos a hidro e aerodinâmica do veículo.

- A partir dessas informações, fizemos uma inspeção em campo e observar as características da embarcação.

- Uma vez conhecidas as propriedades e comportamentos do barco, foi possível modelar as equações que regem seu comportamento e simular seu desempenho em determinadas situações.

### <span id="page-15-1"></span>**1.4 Organização do trabalho**

O Capítulo 1 apresentou uma breve contextualização do tema e a motivação do projeto, a definição do problema em questão e os objetivos que este trabalho planeja cumprir.

No Capítulo 2 são discutidos os principais trabalhos que nortearam esse projeto – as demais referências são chamadas no decorrer do desenvolvimento e constam da bibliografia.

No Capítulo 3 é apresentada a cinemática do veículo e a relação entre os referenciais da embarcação e de navegação.

No Capítulo 4 é apresentada a cinética da embarcação sujeita a forças e momentos aero-hidrodinâmicos.

No Capítulo 5 é discutido a análise da embarcação e características do barco. Além disso neste capítulo explica-se os fundamentos e critérios para a extrapolação de parâmetros do barco.

O Capítulo 6 discorre sobre a simulação computacional do barco: como o equacionamento foi passado para o programa Matlab, apresentando o ambiente de simulação, os cenários gerados e suas análises.

O Capítulo 7 apresentará as conclusões do projeto, que se baseia no estudo sobre o tema e nos resultados das simulações, assim como sugestões para trabalhos futuros.

# <span id="page-17-0"></span>**Capítulo 2**

# **Revisão bibliográfica**

Nesse capítulo se faz uma abordagem dos modelos matemáticos dinâmicos de um barco tipo veleiro-yacht. A modelagem apresentada tem como principais referências o livro Guidance and Control of Ocean Vehicles, Fossen (1994), o artigo Modeling and Nonlinear Heading Control of Sailing Yachts, Xiao e Jouffroy (2014) e o artigo A gain-scheduling control strategy and short-term path optimization with genetic algorithm for autonomous navigation of a sailboat robot, dos Santos e Gonçalves (2018).

Em *"A gain-scheduling control strategy and short-term path optimization with genetic algorithm for autonomous navigation of a sailboat robot"*, Dos Santos e Gonçalves (2019) apresentaram um estudo sobre modelagem e controle dinâmico de uma embarcação onde assumiram a hipótese de quatro graus de liberdade na embarcação em um modelo bem semelhante ao estudado nesse trabalho, porém o foco do artigo foi na parte de controle da embarcação onde são apresentadas diversas simulações de como barco se comporta em diferentes condições, contudo a modelagem dinâmica foi abordada de modo mais superficial.

Já em *"Proposta de controle para um veleiro de nautimodelismo"* de Silva (2018) é realizado um estudo detalhado dos parâmetros dinâmicos do barco, tal como valores de projeto e ensaios controlados realizados. Relatando forças e torques atuantes na embarcação, coeficientes de arrasto e sustentação, porém o modelo utilizado se difere bastante com o alvo deste trabalho, no que diz respeito a formato de casco, tipo de vela, entre outros componentes do veleiro.

Em *"Modelagem e controle de um veículo aquático de superfície."* Oliveira et al.(2013) também abordaram a questão do controle de barco não tripulado, todavia o modelo por eles proposto não corresponde ao barco alvo, por apresentar um catamarã com velas rígidas, porém a abordagem dinâmica é bem descrita ao longo do texto. Na publicação *"Modeling and Nonlinear Heading Control of Sailing Yachts"* de Xiao e Jouffroy (2014), os autores discorrem sobre a modelagem e controle dinâmico de uma embarcação autônoma de propulsão eólica. Diante da semelhança geométrica do barco e o alvo dessa atual pesquisa - um veleiro monocasco, com uma única vela e quilha - e da falta de recursos para realizar ensaios e assim obter os valores de coeficientes e constantes hidrodinâmicas e aerodinâmicas, foi necessário utilizar então os valores disponíveis no artigo. Portanto, por essas características, este artigo é considerado o mais relevante para o atual trabalho.

Em relação aos coeficientes de arrasto e de sustentação foi necessário realizar processos de interpolação para a obtenção das funções apresentadas no artigo a partir dos valores dos coeficiente em função do ângulo de ataque de cada componente da embarcação. A força de resistência do casco foi encontrada por regressão polinomial.

Assim, a proposta do presente trabalho é obter um modelo matemático aerohidrodinâmico o mais representativo possível do barco de Xiao e Jouffroy (2014), de tal forma a possibilitar o treinamento de rede neural e outros algoritmos para o desenvolvimento de computação embarcada para guiamento, navegação e controle com alto grau de autonomia.

# <span id="page-19-0"></span>**Capítulo 3**

# **Cinemática da Embarcação**

Na nossa instituição CEFET/RJ, o tema dinâmica de embarcações já foi abordado em diversos trabalhos incluindo-se Carvalho(2017). Como fontes principais para este capítulo foram consultados os trabalhos de Fossen (1994) e de Carvalho (2017) [\[11\]](#page-73-3) [\[3\]](#page-72-2).

#### <span id="page-19-1"></span>**3.1 Sistemas de Coordenadas**

<span id="page-19-2"></span>Para o projeto em questão consideram-se o referencial inercial fixo (*x, y, z*) para as coordenadas do mar, desprezando-se a rotação da Terra, e o referencial móvel (*x*0*, y*0*, z*0) para as coordenadas do barco. Fossen (1994) define seis graus de liberdade de movimentações possíveis para um barco representados vetorialmente na Figura [3.1](#page-31-0)

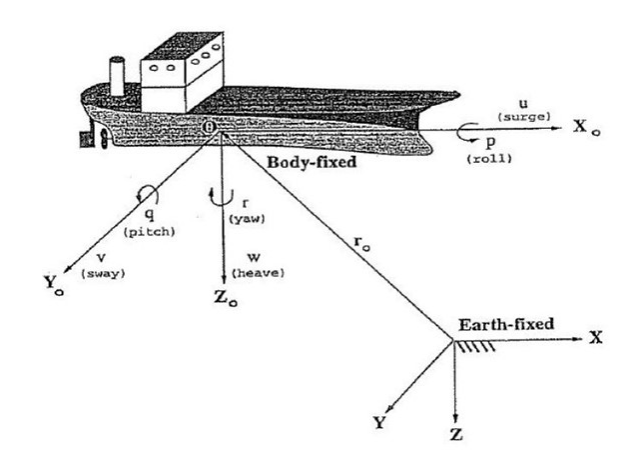

Figura 3.1: Sistemas de referência fixo no veículo e na Terra. (Fonte: Fossen (1994))

O movimento geral de um veículo marítimo de 6 graus de liberdade pode ser descrito pelos vetores *η*, *ν* e *τ* abaixo:

<span id="page-20-1"></span>
$$
\eta = [\eta_1^T, \eta_2^T]^T; \quad \eta_1 = [x, y, z]^T; \quad \eta_2 = [\phi, \theta, \psi]^T
$$
\n(3.1)

O vetor *⃗η* representa a posição e orientação do vetor com as coordenadas do sistema referencial inercial fixo. Para a velocidade linear e angular, utiliza-se o símbolo  $\vec{\nu}$  para representar o vetor do sistema referencial móvel. Os vetores  $\vec{\nu}_1$ e  $\vec{\nu}_2$  correspondem a velocidade linear e velocidade angular do vetor embarcação, respectivamente:

$$
\nu = [\nu_1^T, \nu_2^T]; \quad \nu_1 = [u, v, w]^T; \quad \nu_2 = [p, q, r]^T
$$
\n(3.2)

Já o símbolo *τ* é utilizado para descrever as forças e momentos que atuam sobre o veículo no sistema referencial móvel:

$$
\tau = [\tau_1^T, \tau_2^T]; \quad \tau_1 = [\tau_X, \tau_Y, \tau_Z]^T; \quad \tau_2 = [\tau_K, \tau_M, \tau_N]^T
$$
(3.3)

<span id="page-20-0"></span>Para a modelagem deste projeto assume-se os quatro graus de liberdade mais relevantes para a dinâmica para o modelo do barco a ser estudado, desconsiderandose os movimentos de *pitch (q)* e *heave (w)*.

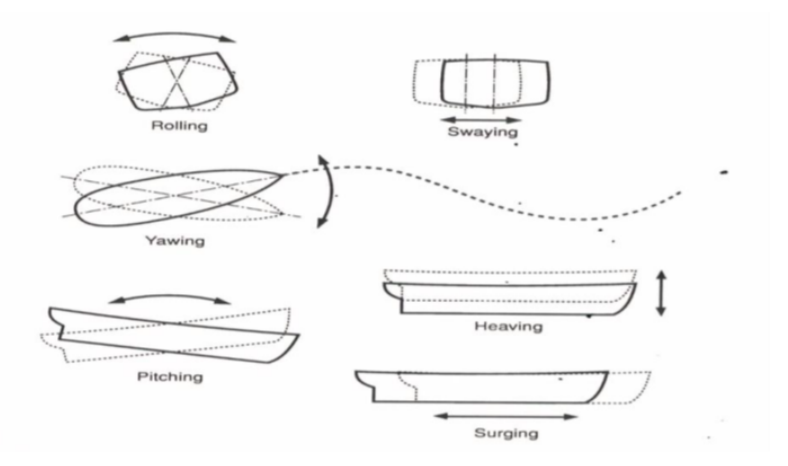

Figura 3.2: Possíveis movimentos de um navio Fonte: Benford (1991) [\[2\]](#page-72-0)

Outra consideração feita é a coincidência do ponto de origem do sistema de coordenadas do barco(O) com seu centro de gravidade (CG). Assim, os sistemas de referência continuam alinhados em associação à movimentação do veículo. Para cada um dos eixos (x, y e z) existe uma matriz C de giro com os seus respectivos ângulos (*ϕ*, *θ*, *ψ*) definido em [3.1.](#page-20-1)

## <span id="page-21-0"></span>**3.2 Ângulos de Euler**

A partir da equação [3.1,](#page-20-1) a trajetória de um veículo em relação ao sistema de coordenadas fixo da terra é dada por uma transformação de velocidade:

<span id="page-21-3"></span>
$$
\dot{\eta}_1 = J_1(\eta_2)\nu_1 \tag{3.4}
$$

Tal que *J*1(*η*2) é uma matriz de transformação que está relacionada com os ângulos de Euler *roll*  $(\phi)$ , *pitch*  $(\theta)$  e *yaw*  $(\psi)$ .

A transformação inversa de velocidade é dada pela equação abaixo ao derivar a expressão para a matriz de transformação  $J_1(\eta_2)$ :

$$
\nu_1 = J_1^{-1}(\eta_2)\dot{\eta}_1 \tag{3.5}
$$

Para isso, estas definições abordadas em Fossen (1994) são necessárias:

**Definição 3.1 (Rotação Simples)** *O movimento de um corpo rígido com sistema de referência móvel B em relação a um sistema de referência A é chamado de rotação simples de B em A, onde L é chamado de eixo de rotação, cuja orientação em relação a ambos A e B permanece inalterado durante todo o movimento.*

**Definição 3.2 (Definição de Euler em Rotação)** *Toda mudança na orientação relativa de um corpo rígido com referencial móvel A em relação a outro referencial B equivale a uma rotação simples de B em relação a A.*

A partir dessas premissas, considera-se que (*a*) seja um vetor fixado em A e (*b*) um vetor fixado em B. Consequentemente, o vetor (*b*) pode ser definido em função do vetor  $(a)$  e o vetor unitário como  $\hat{\lambda} = [\lambda_1, \lambda_2, \lambda_3]^T$  paralelo ao eixo de rotação L e ao ângulo de rotação *β*. [\[16\]](#page-73-4) Assim, obtém-se:

<span id="page-21-1"></span>
$$
\vec{b} = \cos\beta \,\vec{a} + (1 - \cos\beta) \,\hat{\lambda}\hat{\lambda}^T \vec{a} - \sin\beta \,\hat{\lambda} \times \vec{a} \tag{3.6}
$$

Dessa forma, a rotação de (*a*) para (*b*) pode ser descrita como:

$$
\vec{b} = C \cdot \vec{a} \tag{3.7}
$$

Onde C é uma matriz de rotação, que é um operador sobre um vetor fixo *⃗a* que o gira para um novo vetor *C⃗a*.

De [3.6](#page-21-1) obtém-se a expressão para a matriz de rotação C:

<span id="page-21-2"></span>
$$
C = \cos\beta I + (1 - \cos\beta)\lambda\lambda^T - \sin\beta S(\lambda)
$$
\n(3.8)

Tal que:

- *I* é a matriz identidade  $3 \times 3$ ;
- $S(\lambda)$  é a matriz antissimétrica tal que  $\hat{\lambda} \times a = S(\lambda)\vec{a}$ , sendo  $S(\lambda)$  definida pela equação [3.9:](#page-22-0)

<span id="page-22-0"></span>
$$
S(\lambda) = \begin{bmatrix} 0 & -\lambda_3 & \lambda_2 \\ \lambda_3 & 0 & -\lambda_1 \\ -\lambda_2 & \lambda_1 & 0 \end{bmatrix}
$$
 (3.9)

**Definição 3.3 (Anti-simetria de uma matriz)** *Segundo a definição de Fossen [\[11\]](#page-73-3), a matriz S é anti-simétrica caso:*

$$
S=-S^T
$$

*Por consequência, para satisfazer essa condição, os elementos fora da diagonal de S estabelecerão a relação de sij* = −*sij para i* ̸= *j enquanto a diagonal principal da matriz consistirá em elementos zeros. Ademais, o conjunto de todas as matrizes anti-simétricas* 3 × 3 *é representado por SS*(3) *ao passo que o conjunto de todas as matrizes de rotação* 3 × 3 *é referenciado por SO*(3)<sup>−</sup><sup>1</sup> *, sendo assim uma matriz simétrica de rotação* 3 × 3*.*

A partir dessas definições, pode-se expandir a expressão [3.8](#page-21-2) e obter-se as seguintes expressões para a matriz elementos  $C_{ii}$ :

$$
C_{11} = (1 - \cos\beta)\lambda_1^2 + \cos\beta
$$
  
\n
$$
C_{22} = (1 - \cos\beta)\lambda_2^2 + \cos\beta
$$
  
\n
$$
C_{33} = (1 - \cos\beta)\lambda_3^2 + \cos\beta
$$
  
\n
$$
C_{12} = (1 - \cos\beta)\lambda_1\lambda_2 + \lambda_3\sin\beta
$$
  
\n
$$
C_{21} = (1 - \cos\beta)\lambda_2\lambda_1 + \lambda_3\sin\beta
$$
  
\n
$$
C_{23} = (1 - \cos\beta)\lambda_2\lambda_3 + \lambda_1\sin\beta
$$
  
\n
$$
C_{32} = (1 - \cos\beta)\lambda_3\lambda_2 + \lambda_1\sin\beta
$$
  
\n
$$
C_{31} = (1 - \cos\beta)\lambda_3\lambda_1 + \lambda_2\sin\beta
$$
  
\n
$$
C_{13} = (1 - \cos\beta)\lambda_1\lambda_3 + \lambda_2\sin\beta
$$

1  $\overline{\phantom{a}}$  $\overline{\phantom{a}}$  $\overline{1}$  $\overline{1}$ 

Pode-se obter as principais matrizes rotação pelo agrupamento  $\lambda = [1, 0, 0]^T$ ,  $\lambda = [0, 1, 0]^T$ ,  $\lambda = [0, 0, 1]^T$ , respectivamente, na fórmula geral para *C* nas seguintes matrizes transformação:

$$
C_{x,\phi} = \begin{bmatrix} 1 & 0 & 0 \\ 0 & cos\phi & sin\phi \\ 0 & -sin\phi & cos\phi \end{bmatrix}, \quad C_{y,\theta} = \begin{bmatrix} cos\theta & 0 & -sin\theta \\ 0 & 1 & 0 \\ sin\theta & 0 & cos\theta \end{bmatrix} \quad \text{e} \quad C_{z,\psi} = \begin{bmatrix} cos\psi & sin\psi & 0 \\ -sin\psi & cos\psi & 0 \\ 0 & 0 & 1 \end{bmatrix}
$$
(3.11)

# <span id="page-23-0"></span>**3.3 Transformação de coordenadas da velocidade linear**

De acordo com a equação [3.4](#page-21-3) apresentada anteriormente, sabe-se que a matriz de transformação *J*1(*η*2) é definida em [3.12](#page-23-2) a partir de três rotações: sendo a primeira rotação em *roll* (*ϕ*), a segunda em *pitch* (*θ*) e a última em *yaw* (*ψ*). Essa sequência de rotações é descrita abaixo:

<span id="page-23-2"></span>
$$
J_1(\eta_2) = C_{z,\psi}^T C_{y,\theta}^T C_{x,\phi}^T
$$
\n(3.12)

Assim, a matriz inversa pode ser representada por:

$$
J_1^{-1}(\eta_2) = J_1^T(\eta_2) = C_{x,\phi} C_{y,\theta} C_{z,\psi}
$$
\n(3.13)

Ao expandir-se os termos dessa expressão obtém-se:

$$
J_1(\eta_2) = \begin{bmatrix} \cos\psi\cos\theta & -\sin\psi\cos\phi + \cos\psi\sin\theta\sin\phi & \sin\psi\sin\phi + \cos\psi\cos\phi\sin\theta \\ \sin\psi\cos\theta & \cos\psi\cos\phi + \sin\phi\sin\theta\sin\psi & -\cos\psi\sin\phi + \sin\theta\sin\psi\cos\phi \\ -\sin\theta & \cos\theta\sin\phi & \cos\theta\cos\phi \end{bmatrix}
$$
(3.14)

# <span id="page-23-1"></span>**3.4 Velocidade Angular e Matriz de Transformação**

O vetor velocidade angular da embarcação definido como  $\nu_2 = [p, q, r]^T$  e a derivada com relação ao tempo do vetor de angulação  $\eta_2$  da embarcação como  $\dot{\eta}_2$  $[\dot{\phi}, \dot{\theta}, \dot{\psi}]^T$  se relacionam pela matriz transformação  $J_1(\eta_2)$  através da equação:

$$
\dot{\eta}_2 = J_2(\eta_2)\nu_2\tag{3.15}
$$

Vale salientar que pelo fato da integral da velocidade angular da embarcação  $\int_0^t \nu_2(\tau) d\tau$ não possuir uma interpretação física imediata, não se pode obter a coordenada angular atual a partir de sua integração direta. Portanto, o vetor  $\dot{\eta}_2 = [\dot{\phi}, \dot{\theta}, \dot{\psi}]^T$ representará as coordenadas angulares generalizadas.

A orientação das coordenadas referenciais da embarcação com as coordenadas do sistema referencial inercial fixo é dada por:

$$
\nu_2 = \begin{bmatrix} \dot{\phi} \\ 0 \\ 0 \end{bmatrix} + C_{x,\phi} \begin{bmatrix} 0 \\ \dot{\theta} \\ 0 \end{bmatrix} + C_{x,\phi}C_{y,\theta} \begin{bmatrix} 0 \\ 0 \\ \dot{\psi} \end{bmatrix} = J_2^{-1}(\eta_2)\dot{\eta}_2 = \begin{bmatrix} p \\ q \\ r \end{bmatrix} (3.16)
$$

Ao expandir-se os termos da equação acima tem-se que:

$$
J_2^{-1}(\eta_2) = \begin{bmatrix} 1 & 0 & -\sin\theta \\ 0 & \cos\phi & \cos\theta\sin\phi \\ 0 & -\sin\phi & \cos\theta\cos\phi \end{bmatrix} \rightarrow J_2(\eta_2) = \begin{bmatrix} 1 & \sin\phi\tan\theta & \cos\phi\tan\theta \\ 0 & \cos\phi & -\sin\phi \\ 0 & \sin\phi/\cos\theta & \cos\phi/\cos\theta \end{bmatrix}
$$
(3.17)

Pode-se demonstrar a equação em questão de forma resumida vetorialmente:

$$
\begin{bmatrix}\n\dot{\eta}_1 \\
\dot{\eta}_2\n\end{bmatrix} = \begin{bmatrix}\nJ_1(\eta_2) & 0_{3 \times 3} \\
0_{3 \times 3} & J_2(\eta_2)\n\end{bmatrix}\n\begin{bmatrix}\nu_1 \\
\nu_2\n\end{bmatrix} \iff \dot{\eta} = J(\eta)\nu\n\tag{3.18}
$$

# <span id="page-25-0"></span>**Capítulo 4**

# **Cinética da embarcação**

#### <span id="page-25-1"></span>**4.1 Equações Gerais do movimento**

De acordo com a segunda lei de Newton e o teorema de rotação de Euler temos que  $F = m(\dot{\nu} + \omega \times \nu)$  e  $M_{CG} = I\dot{\omega} + \omega \times I\omega$ . Essas variáveis  $F$  e  $M_{CG}$  são forças e momentos externos que atuam no barco. A massa do barco de Xiao e Jouffroy (2014) é considerada constante, com o valor de 25900 kg.

Modificações nas matrizes e ângulos foram feitas a partir do trabalho dos autores, como será visto no capítulo 6, com o objetivo de gerar maior estabilidade para navegação. Essas modificações serão apresentadas neste capítulo.

A partir disso, o modelo vetorial não linear que representa as equações dinâmicas do movimento com relação ao eixo fixo de coordenadas apresentado por Fossen (1994) é:

<span id="page-25-2"></span>
$$
M\dot{\nu} + C(\nu)\nu + D(\nu)\nu + g(\eta) = \tau_A + \tau_H \tag{4.1}
$$

Onde:

- $M =$ Matriz de inércia;
- $C(\nu) =$  Matriz Coriolis-Centrípeta e forças normais;
- $D(\nu, \eta) =$  Matriz de amortecimento;
- $g(\eta)$  = Vetor de momento e forças restauradoras;
- $\tau_A$  = Vetor geral de forças e momentos externos aerodinâmicos;
- $\tau_H$  = Vetor geral de forças e momentos externos hidrodinâmicos.

Para modelarmos essa equação no software Matlab, foi necessário usar a matriz M invertida na seguinte representação:

<span id="page-26-4"></span>
$$
\dot{\eta} = J(\eta)\nu
$$
  
\n
$$
\dot{\nu} = -M^{-1}C(\nu) - M^{-1}D(\nu, \eta) - M^{-1}g(\eta) + M^{-1}\tau(\eta, \nu, \delta_r, \delta_s, v_{tw}, \alpha_{tw})
$$
\n(4.2)

### <span id="page-26-0"></span>**4.2 Sistema Corpo Rígido e Massa Adicional**

#### <span id="page-26-1"></span>**4.2.1 Corpo Rígido**

De acordo com Helerbrock [\[15\]](#page-73-5), massa é uma propriedade física dos corpos e partículas, estando seu conceito atrelado a forma como é medida. A primeira lei de Newton define massa inercial como uma medida de resistência que um corpo apresenta ao sofrer a aplicação de uma força, sendo uma medida de inércia de translação. Assim, quanto maior for a massa inercial de um corpo, menor será sua aceleração adquirida quando estiver sofrendo a ação de uma força.

Há ainda outro conceito relevante relacionado a massa: o momento de inércia de massa ou também chamado de tensor de inércia. De acordo com Dimitrovová (2016) [\[7\]](#page-72-3), o momento de inércia de massa em relação a um eixo traduz-se em quão difícil é alterar o estado de movimento de um corpo em rotação, seja para iniciar o movimento, pará-lo ou variar sua intensidade. Assim, quanto maior for o momento de inércia de um corpo, maior será a dificuldade em rodá-lo ou modificar sua rotação. Interessante também observar que quanto mais distante do eixo de rotação a porção de massa estiver, maior será o momento de inércia.

Aplicando o conceito a nossa situação-problema, Xiao e Jouffroy (2014) [\[29\]](#page-74-1) em seu trabalho definem a matriz *M* (equação [4.3\)](#page-26-2) como o sistema de corpo rígido composto pela matriz *MRB* da massa do corpo rígido – o barco – e o momento de inércia I referente a distribuição de sua massa (equação [4.4\)](#page-26-3) e a matriz *M<sup>A</sup>* de massa adicional que será definida em breve.

<span id="page-26-2"></span>
$$
M = M_{RB} + M_A \tag{4.3}
$$

<span id="page-26-3"></span>
$$
M_{RB} = \begin{bmatrix} mI_{2\times2} & 0_{2\times2} \\ 0_{2\times2} & I \end{bmatrix} , I = \begin{bmatrix} I_{xx} & -I_{xz} \\ -I_{xz} & I_{zz} \end{bmatrix}
$$
 (4.4)

Tal que:

$$
I_{xx} = \int\limits_V \left( y^2 + z^2 \right) \rho_b dV \tag{4.5}
$$

$$
I_{xz} = \int\limits_V (xz)\rho_b dV \tag{4.6}
$$

$$
I_{zz} = \int\limits_V \left( x^2 + y^2 \right) \rho_b dV \tag{4.7}
$$

são demonstrados por Fossen em seu livro *Guidance and Control of Ocean Vehicles*.

Para a matriz I em [4.4](#page-26-3) foi considerado que a distribuição de massa do barco é homogênea e que o plano  $xz$  é simétrico. Assim,  $I_{xy} = I_{yz} = 0$ . Já  $I_{2\times2}$  é uma matriz identidade 2x2.

#### <span id="page-27-0"></span>**4.2.2 Massa adicional**

Fossen (1994) [\[11\]](#page-73-3) explica que o conceito de massa adicional é usualmente confundido como sendo uma quantidade finita de água conectada ao veículo em questão, tal que este veículo e o fluido representem um novo sistema com uma massa maior que a do sistema original, ou seja, a massa do corpo mais a do fluido deslocado. Isso não é verdade dado que o movimento do barco irá forçar todo o fluido a oscilar, em cada partícula, com diferentes amplitudes em fase com o movimento harmônico forçado do barco. Entretanto, as amplitudes irão se decompor longe do corpo rígido em questão e poderão assim serem negligenciadas nos cálculos. Sendo assim praticamente impossível quantificar a parcela do fluido responsável por essa massa adicional pelo fato de não se comportar como um corpo rígido.

Assim, o conceito de massa adicional deve ser entendido como um conjunto de forças de pressão induzidas e momentos devidos ao movimento harmônico forçado do corpo, sendo proporcional a aceleração do corpo rígido. Assim, esse campo de pressão hidrodinâmico na interface corpo - no nosso caso casco do barco - e fluido é modelado como se fosse um acréscimo de massa, que produziria o mesmo efeito para os cálculos. Portanto, se a massa do corpo é acrescida, para uma mesma aceleração, necessita-se de uma força maior.

A partir deste entendimento, podemos definir de acordo com Xiao e Jouffroy (2014) [\[29\]](#page-74-1) a matriz *M<sup>A</sup>* de massa adicional:

$$
M_{A} = -\begin{bmatrix} X_{\dot{u}} & X_{\dot{v}} & X_{\dot{p}} & X_{\dot{r}} \\ Y_{\dot{u}} & Y_{\dot{v}} & Y_{\dot{p}} & Y_{\dot{r}} \\ K_{\dot{u}} & K_{\dot{v}} & K_{\dot{p}} & K_{\dot{r}} \\ N_{\dot{u}} & N_{\dot{v}} & N_{\dot{p}} & N_{\dot{r}} \end{bmatrix}
$$
(4.8)

Onde *Aij* são os coeficientes de massa adicional, considerados como constantes, que de acordo com Tavares et al (2007) podem ser estimados através da Teoria das Faixas. Os autores também comentam que em diversos casos os elementos que estão fora da diagonal principal da matriz são desprezados por possuírem valores bem menores comparados aos valores da diagonal.

Assim, ao simplificarmos esses termos da matriz teremos:

$$
M_A = -\begin{bmatrix} X_{\dot{u}} & 0 & 0 & 0 \\ 0 & Y_{\dot{v}} & Y_{\dot{p}} & Y_{\dot{r}} \\ 0 & Y_{\dot{p}} & K_{\dot{p}} & K_{\dot{r}} \\ 0 & Y_{\dot{r}} & K_{\dot{r}} & N_{\dot{r}} \end{bmatrix}
$$
(4.9)

## <span id="page-28-0"></span>**4.3 Termos Quadráticos**

#### <span id="page-28-1"></span>**4.3.1 Corpo Rígido**

Przygocki [\[20\]](#page-73-0) define a força de Coriolis como uma pseudo-força inercial que age sobre corpos que estão em movimento em um referencial não inercial que, em relação a um referencial inercial, possuí movimento de rotação. De forma mais intuitiva, ele cita o exemplo de um avião de papel, que se pudesse voar longas distâncias, e estando no Paraná uma pessoa o jogasse para o norte, seria esperado que o avião viajasse até Goiás ou Mato Grosso. Ao invés de percorrer uma trajetória em linha reta, o avião provavelmente chegaria em algum lugar na Bolívia, por conta da força de Coriolis.

<span id="page-28-2"></span>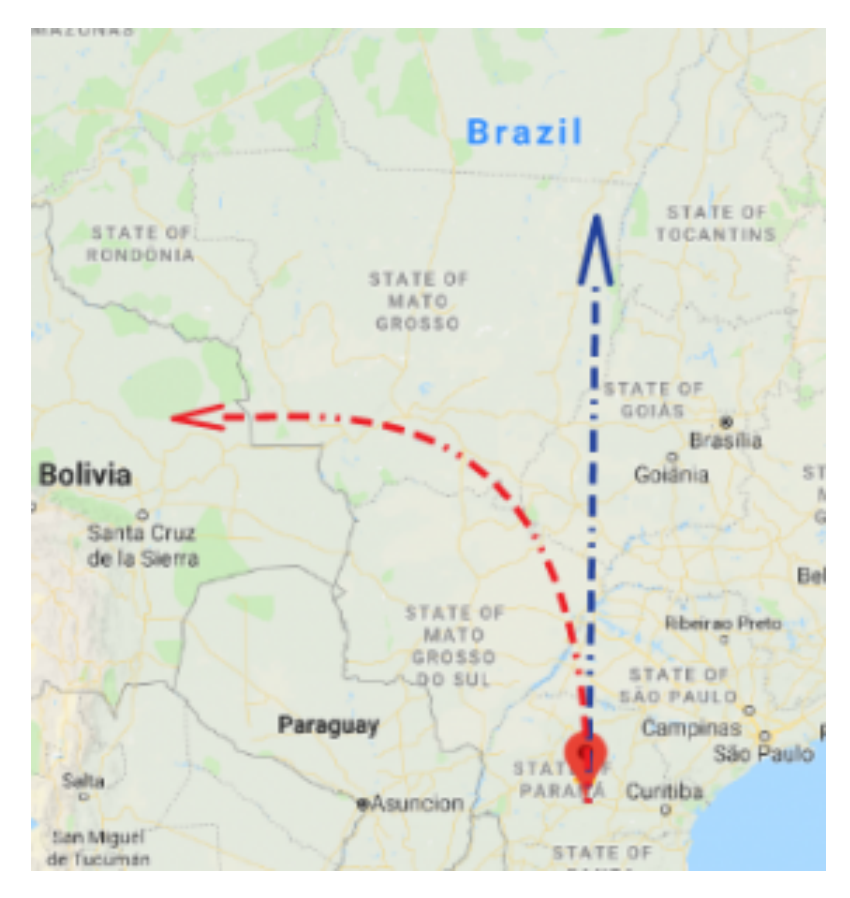

Figura 4.1: Efeito de Coriolis em uma trajetória Fonte: Unicentro [\[20\]](#page-73-0)

As matrizes de Coriolis-Centrípeta são geradas a partir da rotação do referencial do barco em relação ao referencial inercial demonstradas em Fossen (1994) [\[11\]](#page-73-3). Assim, essas matrizes podem ser definidas de forma geral como:

$$
C(\nu) = C_{RB}(\nu) + C_A(\nu)
$$
\n(4.10)

Onde *CRB*(*ν*) é a matriz de Coriolis-Centrípeta de corpo rígido e *CA*(*ν*) é a matriz de Coriolis-Centrípeta de massa adicional.

Parte dos parâmetros na matriz *CRB*(*ν*) é zero por considerarmos a origem do sistema de coordenadas coincidente com o centro de gravidade. A partir da matriz  $C_{RB}(\nu)$  de Coriolis-Centrípeta de corpo rígido [\(4.11\)](#page-29-1) definidas em [\[29\]](#page-74-1) temos:

<span id="page-29-1"></span>
$$
C_{RB}(\nu) = \begin{bmatrix} 0 & -m.r & 0 & 0 \\ m.r & 0 & 0 & 0 \\ 0 & 0 & 0 & 0 \\ 0 & 0 & 0 & 0 \end{bmatrix}
$$
(4.11)

sendo *m* a massa do barco e *r* a velocidade angular em *yaw*.

#### <span id="page-29-0"></span>**4.3.2 Hidrodinâmica**

Assim como no raciocínio do tópico 4.2.2 que descreve o conceito de massa adicional do barco, teremos também uma inércia adicional *CA*(*ν*) de Coriolis-Centrípeta abaixo [\(4.12\)](#page-29-2):

<span id="page-29-2"></span>
$$
C_A(\nu) = \begin{bmatrix} 0_{2 \times 2} & C_{A12}(\nu) \\ C_{A21}(\nu) & C_{A22}(\nu) \end{bmatrix}
$$
 (4.12)

Seus termos são analisados com mais detalhes:

$$
C_{A12}(\nu) = \begin{bmatrix} 0 & Y_{\dot{v}}v + Y_{\dot{p}}p + Y_{\dot{r}}r \\ 0 & -X_{\dot{u}}u \end{bmatrix}
$$
(4.13)

$$
C_{A21}(\nu) = \begin{bmatrix} 0 & 0 \\ -Y_{\dot{v}}v - Y_{\dot{p}}p - Y_{\dot{r}}r & X_{\dot{u}}u \end{bmatrix} , C_{A22}(\nu) = \begin{bmatrix} 0_{2\times 2} \end{bmatrix}
$$
 (4.14)

Assim, teremos:

$$
C_A(\nu) = \begin{bmatrix} 0 & 0 & 0 & Y_{ir}v + Y_{ir}r \\ 0 & 0 & 0 & -X_{iu}u_r \\ 0 & 0 & 0 & 0 \\ -Y_{ir}r - Y_{ir} & X_{u}u_r & 0 & 0 \end{bmatrix}
$$
(4.15)

#### <span id="page-30-0"></span>**4.3.3 Amortecimento**

A matriz *D*(*ν, η*) na equação [\(4.1\)](#page-25-2) é a matriz de amortecimento hidrodinâmico. O amortecimento tem um caráter dissipativo ao remover parte da energia do barco. A matriz de amortecimento hidrodinâmico [\(4.16\)](#page-30-1) é composta pelas matrizes de amortecimento de quilha [\(4.17\)](#page-30-2), de casco [\(4.18\)](#page-30-3), de rolamento e de guinada [\(4.19\)](#page-30-4).

<span id="page-30-1"></span>
$$
D(\nu, \eta) = D_k(\nu) + D_h(\nu, \eta) + D_{heel}(\nu) + D_{yaw}(\nu, \eta)
$$
\n(4.16)

E são definidas por Xiao e Jouffroy (2014) como:

<span id="page-30-2"></span>
$$
D_k = \begin{bmatrix} -L_k \sin \alpha_{ak} + D_k \cos \alpha_{ak} \\ -L_k \cos \alpha_{ak} - D_k \sin \alpha_{ak} \\ -(L_k \cos \alpha_{ak} + D_k \sin \alpha_{ak}) z_k \\ (L_k \cos \alpha_{ak} + D_k \sin \alpha_{ak}) x_k \end{bmatrix}
$$
(4.17)

<span id="page-30-4"></span><span id="page-30-3"></span>
$$
D_h(\nu, \eta) = \begin{bmatrix} F_{rh}(\nu_{ah})cos\alpha_{ah} \\ -F_{rh}(\nu_{ah})sen\alpha_{ah}cos\theta \\ (-F_{rh}(\nu_{ah})sen\alpha_{ah}cos\theta)z_h \\ F_{rh}(\nu_{ah})sen\alpha_{ah}cos\theta)x_h \end{bmatrix}
$$
(4.18)  

$$
D_{heel}(\nu) + D_{yaw}(\nu, \eta) = \begin{bmatrix} 0 \\ 0 \\ 0 \\ c\dot{\phi}|\dot{\phi}| \\ d\dot{\phi}|\dot{\phi}|cos(\phi) \end{bmatrix}
$$
(4.19)

Onde:

- *αak* e *αah* são os ângulos de ataque aparente da quilha e do casco respectivamente;
- *z<sup>k</sup>* e *x<sup>k</sup>* são as posições geométricas no eixo z e x da quilha respectivamente;
- *z<sup>h</sup>* e *x<sup>h</sup>* são as posições geométricas no eixo z e x da vela respectivamente;
- *Frh* é a força de resistência do casco da embarcação;
- *νah* é a velocidade aparente do casco da embarcação;
- *c* e *d* são coeficientes definidos por testes;

A matriz de rolamento e de guinada [\(4.19\)](#page-30-4) é descrita em Xiao e Jouffroy tal que seu terceiro termo seja o momento de amortecimento de rolamento  $M_{\phi d}(\phi)$  e seu quarto termo o momento de amortecimento de guinada  $M_{\psi d}(\dot{\psi})$ . Estes momentos se opõem ao movimento em roll (*ϕ*) e yaw(*ψ*) e podem ser obtidos ao ajustar uma quadrática em *ϕ*,*ϕ*˙ e *ψ*˙ , respectivamente.

De acordo com Taylan (2000) [\[27\]](#page-74-2), os termos de velocidade e momento ao quadrado são definidos como  $\dot{\phi}|\dot{\phi}|$  de modo que quando  $\dot{\phi}$  muda de sinal este termo também muda seu sinal, garantindo assim que o momento de amortecimento sempre se oponha ao movimento.

Já a presença do termo cos(*ϕ*) na matriz [\(4.19\)](#page-30-4) é devida ao adernamento do veleiro, tal que o momento de amortecimento da guinada  $M_{\psi d}(\psi)$  tem componentes sobre os eixos  $y_0$  e  $z_0$ .

A partir dos experimentos analisados no capítulo 6, percebemos que os sinais dos termos da matriz *D<sup>k</sup>* de Xiao e Jouffroy (2014) estão opostos ao comportamento de amortecimento que deveria exercer no sistema por considerar o sinal negativo da equação [4.2](#page-26-4) dentro da própria matriz. Então, a partir dessas considerações, entendemos a matriz  $D_k$  como:

$$
D_k = \begin{bmatrix} L_k \sin \alpha_{ak} - D_k \cos \alpha_{ak} \\ L_k \cos \alpha_{ak} + D_k \sin \alpha_{ak} \\ (L_k \cos \alpha_{ak} + D_k \sin \alpha_{ak}) z_k \\ (-L_k \cos \alpha_{ak} - D_k \sin \alpha_{ak}) x_k \end{bmatrix}
$$
(4.20)

<span id="page-31-0"></span>A partir disso, a Figura [4.2](#page-37-0) representa as forças agindo na quilha:

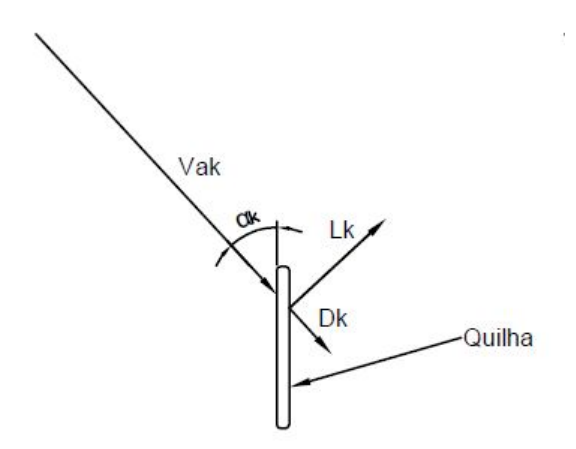

Figura 4.2: Vista superior das forças agindo na quilha

Outro ponto pertinente é que, apesar dos autores definirem os mesmos sentidos e direções das coordenadas deste trabalho, foram percebidas divergências nas considerações do sentido em z ao longo do artigo que serão mencionadas brevemente.

A partir dessas considerações, a matriz *D<sup>h</sup>* em [4.18](#page-30-3) terá o sinal do seu terceiro termo invertido, pois sabendo que este momento deverá positivo dado que o sentido do eixo z é positivo na direção demonstrada na figura [3.1,](#page-31-0) esta correção se faz necessária.

$$
D_h(\nu,\eta) = \begin{bmatrix} F_{rh}(\nu_{ah})cos\alpha_{ah} \\ -F_{rh}(\nu_{ah})sen\alpha_{ah}cos\theta \\ (F_{rh}(\nu_{ah})sen\alpha_{ah}cos\theta)z_h \\ F_{rh}(\nu_{ah})sen\alpha_{ah}cos\theta)x_h \end{bmatrix}
$$
(4.21)

Com relação a quilha e o leme, segundo SANSONIO(2018) [\[23\]](#page-73-6), estas possuem perfis semelhantes a um aerofólio que tem como funções principais resistir às forças laterais - de sustentação - aplicadas a embarcação, evitando assim o abatimento do barco, quando veleja em ventos que não sejam de popa, além de serem responsáveis pelo direcionamento do barco. Assim, são geradas nesses perfis forças de sustentação e arrasto.

<span id="page-32-0"></span>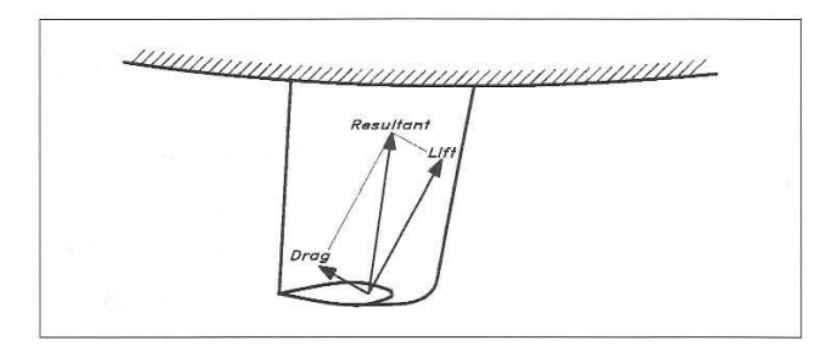

Figura 4.3: Força resultante da quilha Fonte: Larsson e Eliasson (2007)

O ângulo de ataque da quilha é responsável por determinar como a força de sustentação será gerada. Quando suas seções transversais são simétricas, a força de sustentação (lift) será produzida com base no alinhamento entre seu ângulo de ataque e o fluxo do fluído. [\[23\]](#page-73-6)

Assim, a equação para o ângulo de ataque da quilha de acordo com Xiao e Jouffroy (2014) é:

$$
\alpha_k = \alpha_{ak} = \arctan(2(v_{aku}, -v_{akv}) \tag{4.22}
$$

Entretanto, ao analisarmos a função e seus termos, verificamos a necessidade de modificarmos os sinais da equação para a estabilização do barco. Importante salientar a diferença entre a função atan e atan2 no software Matlab. O programa considera quatro quadrantes no intervalo de [-*π, π*] para a função atan2, diferentemente de arctan com o intervalo de 2 quadrantes de  $[-\pi/2, \pi/2]$  [\[33\]](#page-74-3).

Assim, nosso ângulo de ataque da quilha será:

$$
\alpha_k = \alpha_{ak} = \arctan(2 - v_{aku}, -v_{akv}) \tag{4.23}
$$

Já a velocidade da água com relação à quilha é expressa por:

$$
v_{aku} = -u + ry_k \tag{4.24}
$$

$$
v_{akv} = -v - rx_k + pz_k \tag{4.25}
$$

Esses parâmetros compõem a matriz de amortecimento hidrodinâmico da quilha mostrados na equação [4.17.](#page-30-2)

A velocidade aparente da água com relação ao casco em x e y é dada por:

$$
v_{ahx} = -u + ry_h \tag{4.26}
$$

$$
v_{ahy} = (-v - rx_h - pz_h)sec(\phi)
$$
\n
$$
(4.27)
$$

Assim, temos a velocidade aparente da água de forma geral:

$$
v_{ah} = \sqrt{v_{ahx}^2 + v_{ahy}^2} \tag{4.28}
$$

O ângulo de ataque aparente do casco pode ser obtido através da equação:

$$
\alpha_{ah} = \arctan(2(v_{ahy}, -v_{ahx}) \tag{4.29}
$$

Para este ângulo não foi necessário modificar os sinais da equação.

### <span id="page-33-0"></span>**4.4 Termos gravitacionais e elásticos**

Pesquisando sobre termos gravitacionais aplicados a uma embarcação, o livro *Guidance and Control of Ocean Vehicles* de Fossen [\[11\]](#page-73-3) foi considerado referência para explicar sobre o assunto.

Fossen (1994) define estabilidade de uma embarcação como a habilidade de retornar ao ponto de equilíbrio depois de uma perturbação no ambiente sem nenhuma ação corretiva do leme. Já manobrabilidade pode ser traduzida como a capacidade da embarcação de realizar manobras específicas. Estabilidade excessiva implica que o esforço de controle será excessivo, enquanto a estabilidade marginal do navio será fácil de controlar. Assim, uma relação harmônica entre estabilidade e manobrabilidade deverá ser alcançada.

Na terminologia hidrodinâmica, forças gravitacionais e de empuxo são chamadas de forças restauradoras. Essas forças são equivalentes a forças elásticas em um sistema massa-amortecedor-mola e em suas considerações de estabilidade estática são usualmente referenciadas como estabilidade metacêntrica na literatura hidrostática. Desse modo, a estabilidade metacêntrica de um veículo irá resistir a inclinações longe de seu ponto de equilíbrio estático no plano horizontal.

#### <span id="page-34-0"></span>**4.4.1 Corpo Rígido e Hidrostática**

A partir dessa definição temos que a força gravitacional *f<sup>G</sup>* vai atuar no centro de gravidade  $r_G = [x_G, y_G, z_G]^T$  do barco. De forma similar, o empuxo  $f_B$  vai atuar no centro de flutuação  $r_B = [x_B, y_B, z_B]^T$ . As forças restauradoras vão ter componentes ao longo de seus respectivos eixos do corpo.

Assim, de acordo com o autor, temos os parâmetros *m* sendo a massa do veículo incluído água no espaço livre de flutuação, delta o volume de fluido deslocado pelo veículo, *g* a aceleração da gravidade (positiva para baixo) e *ρ* a massa específica do fluido. De acordo com a notação de SNAME(1950), o peso submergido do corpo é definido como *W* = *mg*, enquanto o empuxo é definido como *B* = *ρg*∇. Ao aplicar os resultados da seção 3.2, o peso e a força de flutuação podem ser transformados para o sistema de coordenadas de corpo rígido a partir de:

$$
f_G(\eta_2) = J_1^{-1}(\eta_2) \begin{bmatrix} 0 \\ 0 \\ W \end{bmatrix}, \quad f_B(\eta_2) = J_1^{-1}(\eta_2) \begin{bmatrix} 0 \\ 0 \\ B \end{bmatrix}
$$
(4.30)

onde *J*1(*η*2) é a coordenada do ângulo de Euler da matriz de transformação definida na seção 3.2. De acordo com a equação [4.1,](#page-25-2) o sinal das forças restauradoras e momentos chamado de *g*(*η*) deve ser mudado tal que esse termo deve ser incluído do lado esquerdo da segunda lei de Newton. Consequentemente, a força restauradora e vetor momento no sistema de coordenadas de corpo rígido será:

$$
g(\eta) = -\left[\begin{array}{c} f_G(\eta) + f_B(\eta) \\ r_G \times f_G(\eta) + r_B \times f_B(\eta) \end{array}\right]
$$
(4.31)

Note que o eixo z é considerado positivo para baixo. Expandindo essa expressão:

$$
g(\eta) = \begin{bmatrix} (W - B)s\theta \\ -(W - B)c\theta s\phi \\ -(W - B)c\theta c\phi \\ -(y_GW - y_BB)c\theta c\phi + (z_GW - z_BB)c\theta s\phi \\ (z_GW - z_BB)s\theta + (x_GW - x_BB)c\theta c\phi \\ -(x_GW - x_BB)c\theta s\phi - (y_GW - y_BB)s\theta \end{bmatrix}
$$
(4.32)

sendo essa equação a representação do ângulo de Euler das forças hidrostáticas e momentos para veículos aquáticos completamente submersos.

Para embarcações de superfície, as forças restauradoras dependem da altura metacêntrica do veículo, da localização do centro de gravidade e do centro de empuxo.

Para um *xz* plano simétrico temos a matriz constante G:

<span id="page-35-0"></span>
$$
G = -\begin{bmatrix} 0 & 0 & 0 & 0 & 0 & 0 \\ 0 & 0 & 0 & 0 & 0 & 0 \\ 0 & 0 & Z_Z & 0 & Z_{\theta} & 0 \\ 0 & 0 & 0 & K_{\phi} & 0 & 0 \\ 0 & 0 & M_Z & 0 & M_{\theta} & 0 \\ 0 & 0 & 0 & 0 & 0 & 0 \end{bmatrix}
$$
(4.33)

Isso implica que, de acordo com Fossen (1994), as forças restauradoras irão apenas afetar os ângulos de heave, pitch e roll. Dessa forma, os momentos de restauração podem ser escritos como:

$$
Z_{restaura\zeta\tilde{a}o} = -\rho g A_{wp} z \tag{4.34}
$$

$$
K_{restaura\zeta\tilde{a}o} = -\rho g \nabla \overline{GM}_T \sin(\phi) \tag{4.35}
$$

$$
M_{restaura\zeta\tilde{a}o} = -\rho g \nabla \overline{GM}_L \sin(\theta) \tag{4.36}
$$

sendo *GM<sup>T</sup>* e *GM<sup>L</sup>* as alturas metacêntricas transversal e longitudinal respectivamente.

Entretanto, devido a nossa embarcação e simulação se basear no trabalho de Xiao e Jouffroy (2014) e pelo fato de considerarmos os quatro graus de liberdades definidos previamente - desconsiderando pitch e heave - a matriz [4.33](#page-35-0) será modelada de acordo com o trabalho desses autores.

Assim, temos a matriz definida em Xiao e Jouffroy (2014) *g*(*η*) que compreende o momento de endireitamento estático *Mr*(*ϕ*), que representa o momento que força o barco faz na vertical em um determinado ângulo de inclinação quando está parado na água. Adicionamos o termo *ztmtg*(*cosϕ*) pela necessidade apresentada de incluir uma massa na quilha tal que seja mais difícil o emborcamento do barco, tal que *z<sup>t</sup>* e *m<sup>t</sup>* sejam a coordenada z e a massa do torpedo, respectivamente.

$$
g(\eta) = \begin{bmatrix} 0 \\ 0 \\ M_r(\phi) \\ 0 \end{bmatrix} = \begin{bmatrix} 0 \\ 0 \\ a\phi^2 + b\phi + z_t m_t g(cos\phi) \\ 0 \end{bmatrix}
$$
(4.37)

onde *a* e *b* são definidos como coeficientes constantes a serem determinados a partir de testes de inclinação no barco.
#### **4.4.2 Metacentro, raio metacêntrico e altura metacêntrica**

Para entender sobre metacentro, raio metacêntrico e altura metacêntrica, é importante compreender termos referentes a arquitetura e geometria de uma embarcação. Abaixo temos algumas definições de Fonseca (2006) [\[9\]](#page-72-0) relacionado ao tema:

**Obras vivas (OV) e carena:** "Parte do casco abaixo do plano de flutuação em plena carga, isto é, a parte que fica total ou quase totalmente imersa. Carena é um termo empregado muitas vezes em lugar de obras vivas, mas significa com mais propriedade o invólucro do casco nas obras vivas."

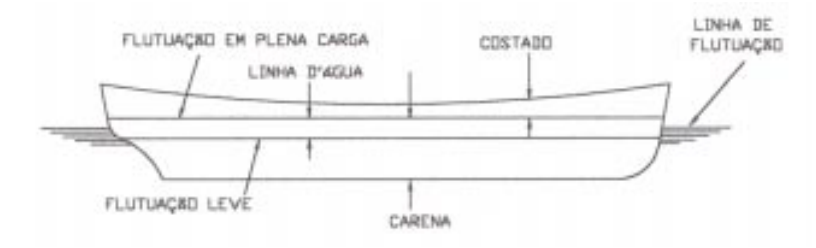

Figura 4.4: Localização da carena na embarcação. Fonte:Fonseca (2006)[\[9\]](#page-72-0)

**Banda ou adernamento:** "Banda ou adernamento é a inclinação para um dos bordos; o navio pode estar adernado, ou ter banda para boreste ou para bombordo; a banda é medida em graus."

Pamplona (1980) [\[19\]](#page-73-0) explica o que quando o navio sofre pequenas bandas, o centro de carena descreve uma curva cujo centro é fixo. Vale observar que a posição do centro de carena B só é fixa com relação às linhas do navio, quando este permanece em repouso. O centro de curvatura do lugar geométrico dos centros de carena para pequenos ângulos de banda é chamado de metacentro transversal (M). Além disso, também pode ser definido como a posição limite para a qual tende a interseção do vetor empuxo como o vetor peso quando a inclinação tende para zero.

Apresentados esses conceitos, poderemos entender a definição de raio metacêntrico. O raio metacêntrico é a distância entre os pontos B e M mostrados na figura [4.5.](#page-39-0)

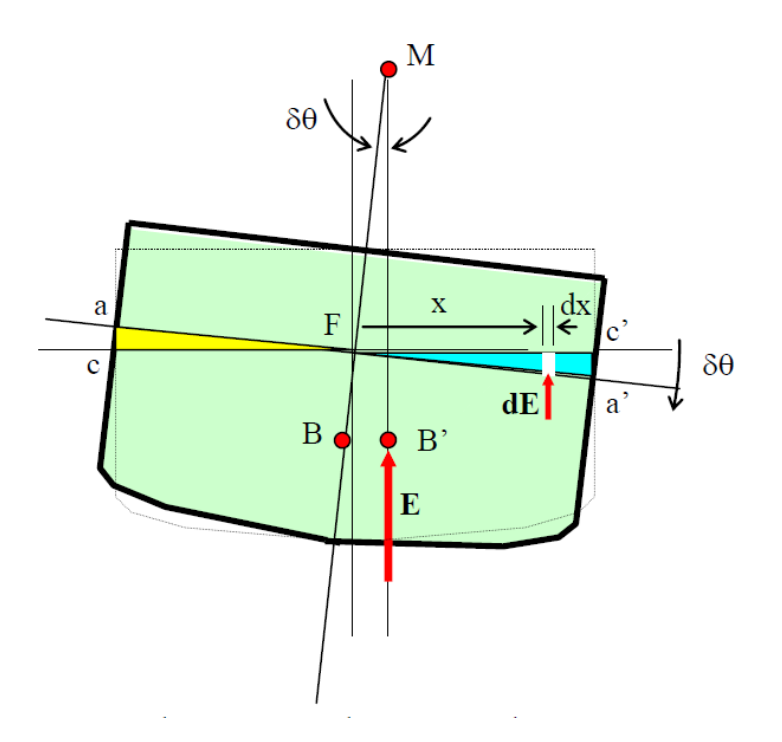

Figura 4.5: MECÂNICA DO NAVIO (Arquitetura Naval) - UFF [\[19\]](#page-73-0)

Tal que:

- $M =$  metacentro;
- *BM*<sup>*T*</sup> = raio metacêntrico transversal, onde *BM*<sup>*T*</sup> = *I<sub>LC</sub>* /  $\Delta$ ;
- + *BM*<sup>*L*</sup> = raio metacêntrico longitudinal, onde *BM*<sup>*L*</sup> = *I*<sup>*L*</sup> /  $\Delta$ ;
- *ILC* = momento de inércia da área de linha d'água em relação à linha de centro longitudinal;
- *I<sup>L</sup>* = momento de inércia da área de linha d'água em relação ao eixo transversal passando pelo centro de flutuação (F);
- $\Delta$  = volume de deslocamento;
- $E =$  Empuxo.

Já a altura metacêntrica GM pode ser definida pela distância vertical entre o centro de gravidade e o metacentro.

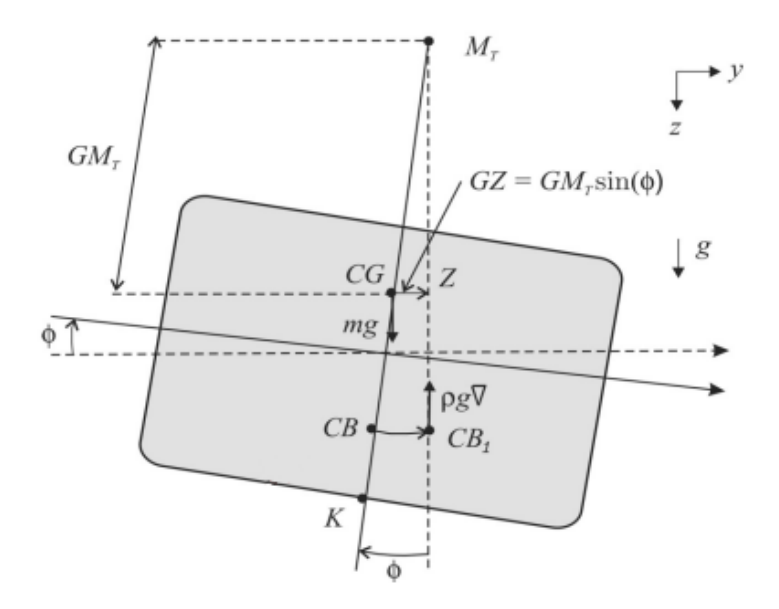

Figura 4.6: Altura metacêntrica Fonte:Fossen

Assim, temos:

- $GM_T = \text{KB} + \text{BM} \text{KG}$  como a altura metacêntrica transversal;
- $\bullet$   $GM_L$  como altura metacêntrica longitudinal;
- KB como posição vertical do centro de carena.

## **4.5 Atuações externas**

### **4.5.1 Hidrodinâmica**

Como visto na seção 4.3.3, o leme se comporta similarmente à quilha. Assim, o fluido água estabelece uma relação com o leme tal que:

$$
v_{aru} = -u + ry_r \tag{4.38}
$$

$$
v_{arv} = -v - rx_r + pz_r \tag{4.39}
$$

Onde *varu* e *varv* são as velocidades aparentes da água em relação ao leme em *u* e *v* respectivamente.

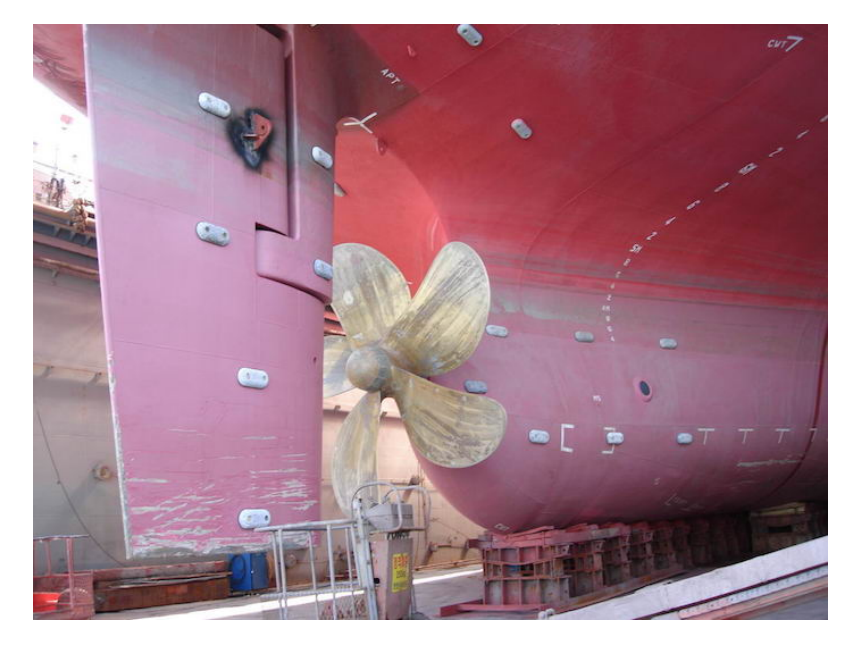

Figura 4.7: Leme de um navio Fonte: Marine Insight (2021)

O ângulo verdadeiro no leme pode ser definido por:

$$
\alpha_r(\nu, \delta_r) = \alpha_{ar}(\nu) - \delta_r \tag{4.40}
$$

<span id="page-39-0"></span>Na Figura [4.8](#page-42-0) é possível perceber as forças agindo no leme:

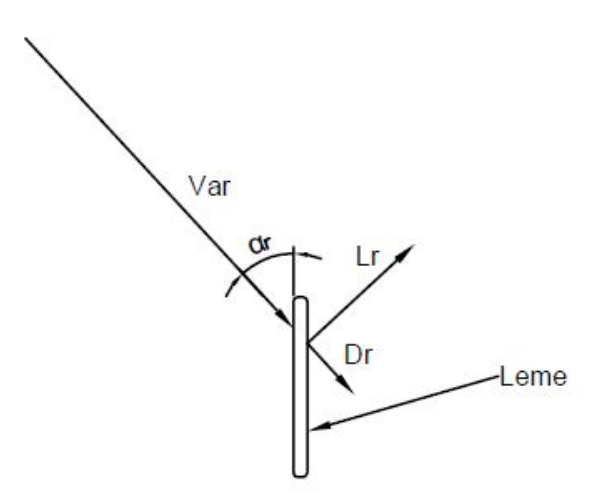

Figura 4.8: Vista superior das forças agindo no leme

Assim, podemos definir as forças e momentos da água em relação ao leme como:

$$
\tau_r(\nu, \delta_s) = \begin{bmatrix} F_{xr} \\ F_{yr} \\ M_{xr} \\ M_{zr} \end{bmatrix} = \begin{bmatrix} -L_r sen\alpha_{ar} + D_r cos\alpha_{ar} \\ L_r cos\alpha_{ar} + D_r sen\alpha_{ar} \\ -(L_r cos\alpha_{ar} - D_r sen\alpha_{ar}).z_s \\ -(L_r cos\alpha_{ar} + D_r sen\alpha_{ar}).x_r \end{bmatrix}
$$
(4.41)

Mais uma vez, os sinais do primeiro e do terceiro termo da matriz *τ<sup>r</sup>* precisaram ser alterados em relação a matriz original de Xiao e Jouffroy (2014) para a estabilização do nosso barco e que assim pudessem apresentar valores e comportamento esperados.

#### **4.5.2 Aerodinâmica**

As forças de lift (L) e drag (D) são as forças de sustentação e arrasto respectivamente. De acordo com Anderson Jr (2015) as forças de lift e drag variam de acordo com principalmente o(a):

- Velocidade de corrente livre *V*∞;
- Densidade de corrente livre *ρ*∞;
- Tamanho da superfície aerodinâmica de área *S*;
- Ângulo de ataque (*α*) ;
- Forma do aerofólio;
- Coeficiente de viscosidade *µ*∞;
- Compressibilidade do fluxo do fluido, tal que os efeitos de compressibilidade são diretamente afetados pelo número de Mach de corrente livre  $M_{\infty} = \frac{V_{\infty}}{g_{\infty}}$ *a*∞ aonde  $a_{\infty}$  seja o índice de compressibilidade.

Assim, de forma geral podemos escrever que as forças de sustentação e arrasto estão em função dos termos acima listados:

$$
L = f(V_{\infty}, \rho_{\infty}, S, \mu_{\infty}, a_{\infty}), D = f(V_{\infty}, \rho_{\infty}, S, \mu_{\infty}, a_{\infty})
$$
(4.42)

Segundo o Paradoxo de D'Alembert, discorrido em [De Sousa \[6\]](#page-72-1), um corpo que se movimenta em um fluido, o qual se estende até o infinito, não apresenta força de arrasto. Esse paradoxo considera que, para fluidos perfeitos, quando duas camadas estejam em contato, sejam elas fluido-fluido ou fluido-sólido, não apresentam forças tangenciais entre si - como as tensões de cisalhamento - somente forças normais, como a pressão. Ou seja, são invíscidos. Consequentemente, com essa teoria é impossível mensurar as forças de arrasto de um corpo. Apesar de ter essa desvantagem, essa

teoria retorna bons resultados, como por exemplo, para cálculos de movimento de ondas de superfície e a formação de jatos líquidos no ar.

Há também outro conceito que se relaciona com essa teoria: o de camada-limite. Esta é uma condição de não deslizamento, pois forças de fricção aderem o fluido, que é viscoso, em uma camada fina próximo a um corpo sólido. Nesta camada fina, a velocidade do fluido cresce de *u* = 0, na superfície do corpo sólido, para o valor da velocidade *u* = *U*<sup>∞</sup> fora desta camada, sem influência da fricção.

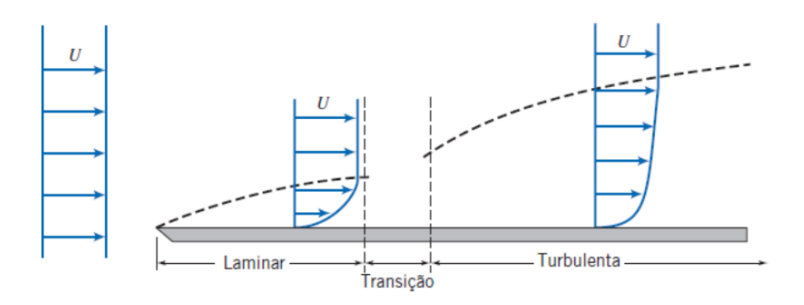

Figura 4.9: Efeito da camada limite sobre uma placa plana Fonte: Fox et al (2014)

Portanto, a espessura desta camada-limite cresce na direção do escoamento. Assim, de forma geral, podemos ver que ao considerarmos o fluido como real, existirá a camada limite e forças de arrasto em um corpo.

As forças de arrasto são geradas na vela, leme e quilha a partir do movimento da embarcação no fluido no qual está se deslocando. Essa força também chamada de força de amortecimento viscoso causada pelo desprendimento de vórtices, pode ser definida por:

$$
D = \frac{1}{2}\rho A v_a^2 C_D(\alpha) \tag{4.43}
$$

E a força de sustentação pode ser definida de forma semelhante como:

$$
L = \frac{1}{2}\rho A v_a^2 C_L(\alpha) \tag{4.44}
$$

Onde:

- $ρ$  Massa específica do fluido;
- $A \text{Área do perfil};$
- *CL*(*α*) Coeficiente de sustentação em função do ângulo de ataque *α*;
- *CD*(*α*) Coeficiente de arrasto em função do ângulo de ataque *α*;
- *v<sup>α</sup>* Velocidade do fluido passando no perfil.

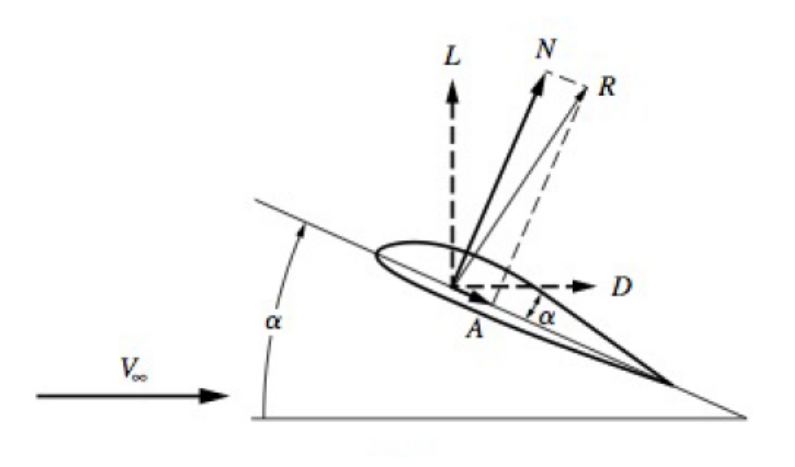

Figura 4.10: Forças de sustentação, arrasto, normal, ângulo de ataque e vento relativo (Fonte: Anderson Jr. (2015).)

Diferentemente do coeficiente de sustentação, o coeficiente de arrasto é composto pelo coeficiente de arrasto parasita e o coeficiente de arrasto induzido. De acordo com Anderson [\[1\]](#page-72-2) o arrasto parasita se refere à soma do arrasto de perfil de asa, com o de pressão e o de fricção das superfícies de qualquer parte do avião exposto ao fluxo de ar. Dado que há uma alteração nas distribuições de pressão causada pelos turbilhonamentos na ponta de um fólio de comprimento finito, o fluido irá produzir *trailing* vórtices, o coeficiente de arrasto induzido  $C_D(i(\alpha))$  se somará ao coeficiente de arrasto total.

$$
C_{Dt}(\alpha) = C_{Dp}(\alpha) + C_{Di}(\alpha) \tag{4.45}
$$

<span id="page-42-0"></span>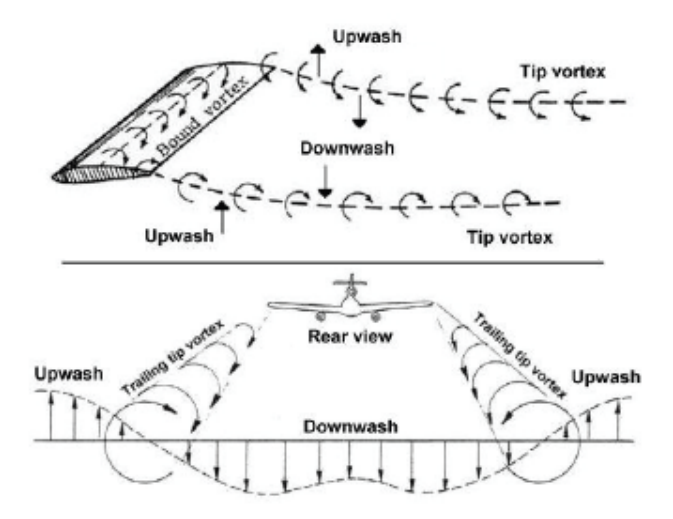

Figura 4.11: Efeito de trailing vortices [\[36\]](#page-75-0)

De acordo com Raymer (1992) podemos calcular o coeficiente de arrasto induzido

para baixos ângulos de ataque através da equação:

$$
C_{Di} = K.C_L^2 \tag{4.46}
$$

Tal que K seja uma constante de proporcionalidade

$$
K = \frac{1}{\pi . AR.e} \tag{4.47}
$$

Onde AR é a razão de aspecto calculada por  $AR = \frac{S^2}{A}$  $\frac{S^2}{A}$ , tal que s seja o comprimento do fólio, neste caso com formato de *wingspan*. De acordo com o trabalho de [\[4\]](#page-72-3), o número de eficiência de Oswald *e* é utilizado para calcular a razão de aspecto, pois é um fator de correção que representa a mudança no arrasto com a sustentação de uma asa ou avião tridimensional, em comparação com uma asa ideal com a mesma relação de aspecto e uma distribuição de sustentação elíptica. Essa constante (*e*) normalmente apresenta valores entre 0,7 e 0,85. Como estamos seguindo a linha de Xiao e Jouffroy, não utilizaremos a constante *e*.

As forças e momentos gerados pelo vento ao passar pela vela deverão ser calculados a seguir. Essa interação vento-vela gera uma propulsão que desloca o barco. Assim, primeiramente, devemos definir a velocidade e o ângulo do vento nas seguintes expressões de acordo com Xiao e Jouffroy (2014):

$$
\alpha_{\rm s}(\eta, \nu, \delta_s, v_{tw}, \alpha_{tw}) = \alpha_{aw}(\eta, \nu, v_{tw}, \alpha_{tw}) - \delta_s \tag{4.48}
$$

Sendo *α*<sup>s</sup> o ângulo de ataque para a vela. Já o ângulo de ataque do vento aparente *αaw* para iniciar a simulação com o ângulo de 45◦ positivo foi definido como:

$$
\alpha_{aw} = \arctan 2(-v_{awv}, -v_{awu}) \tag{4.49}
$$

Tal que *vawv* e *vawu* sejam a velocidade do vento aparente em *v* e *u* respectivamente:

$$
v_{awv} = v_{tw}sen(\alpha_{tw} - \psi)\cos\phi - v - rx_s + pz_s \tag{4.50}
$$

$$
v_{awu} = v_{tw} \cos(\alpha_{tw} - \psi) - u + ry_s \tag{4.51}
$$

Onde:

- *αtw* é o ângulo do vento verdadeiro;
- *vtw* é a velocidade de vento verdadeira;
- *δ<sup>s</sup>* é o ângulo de navegação.

Para representar o comportamento da força e momento da vela como esperado, o segundo e quarto termo da matriz *τ<sup>A</sup>* tiveram seus sinais trocados em comparação ao trabalho de [\[29\]](#page-74-0) para estabilizar as forças e momentos de nosso barco na simulação.

No segundo termo, a força *Fys* resultante nos instantes iniciais precisa ser negativa para deslocar o barco na direção y tal que auxilie o movimento, adicionando energia ao sistema. Consequentemente, o momento *Mzs* teve seu sinal alterado ao aplicar a força *Fys* com o sentido corrigido.

Para melhor visualização de forças e momentos, a Figura [4.12](#page-6-0) ilustra um barco a vela emborcando e a Figura [4.13](#page-6-0) representa as forças agindo na vela:

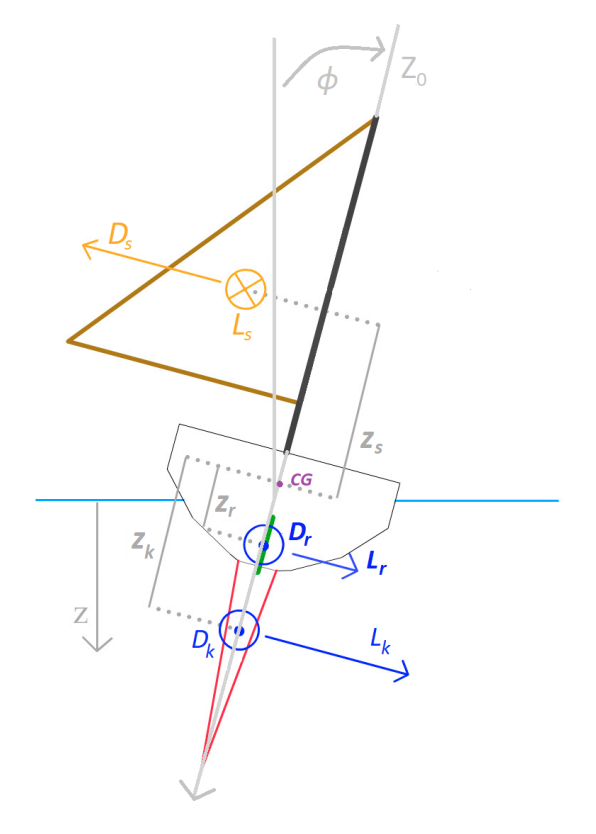

Figura 4.12: Barco emborcando Fonte: Adaptado de Wille et al.

<span id="page-45-0"></span>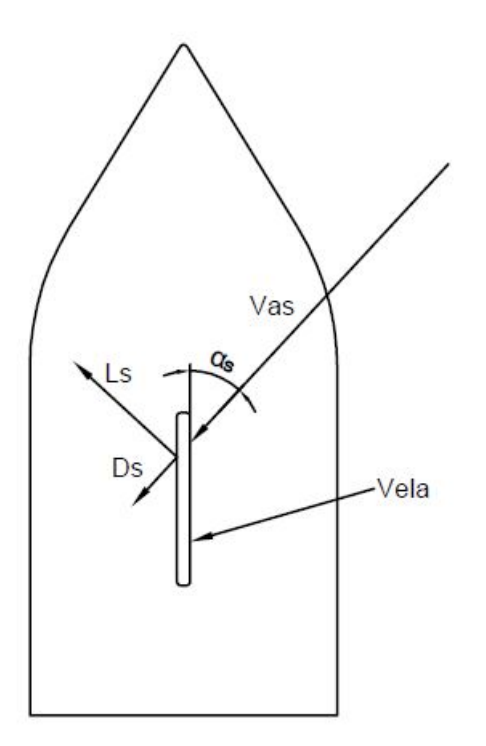

Figura 4.13: Vista superior das forças agindo na vela

Assim, a força e momento da vela serão representados por:

$$
\tau_A = \tau_s(\eta, \nu, \delta_s, v_{tw}, \alpha_{tw}) = \begin{bmatrix} F_{xs} \\ F_{ys} \\ M_{xs} \\ M_{zs} \end{bmatrix} =
$$
  

$$
\begin{bmatrix} L_s \sin \alpha_{aw} - D_s \cos \alpha_{aw} \\ -L_s \cos \alpha_{aw} - D_s \sin \alpha_{aw} \end{bmatrix}
$$
  

$$
(L_s \cos \alpha_{aw} + D_s \sin \alpha_{aw}) z_s
$$
  

$$
(L_s \cos \alpha_{aw} + D_s \sin \alpha_{aw}) z_s
$$
  

$$
(L_s \sin \alpha_{aw} - D_s \cos \alpha_{aw}) x_{sm} \sin \delta_s - (L_s \cos \alpha_{aw} + D_s \sin \alpha_{aw}) (x_m - x_{sm} \cos \delta_s)
$$
  
(4.52)

Definindo-se então *τ<sup>A</sup>* como o vetor geral de forças e momentos externos aerodinâmicos do sistema.

Onde:

- *xsm* é a distância entre o mastro e o centro de pressão da vela;
- $\bullet~~x_m$ é a distância em x do mastro e o centro de gravidade.

## **Capítulo 5**

# **Análise da embarcação experimental**

## **5.1 Representação da embarcação**

A Figura [5.1](#page-6-0) está representada o modelo da embarcação na qual foi realizado os estudos e a obtenção de parâmetros. É possível perceber que apresenta uma única vela, uma quilha e um leme.

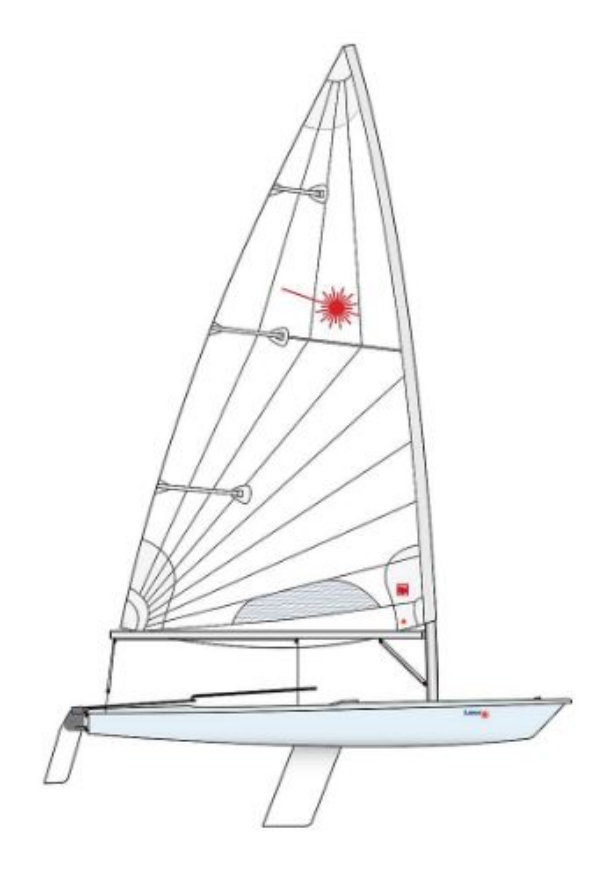

Figura 5.1: Representação da embarcação Fonte: Negrinautica [\[37\]](#page-75-1)

### **5.2 Parâmetros**

Diante da ausência da possibilidade de ensaios laboratoriais e a falta de um modelo próprio que fosse possível trabalhar com os parâmetros obtido através de ensaios e medições em uma inspeção presencial, foi utilizado então para esse projeto os dados experimentais disponíveis no artigo Modeling and Nonlinear Heading Control of Sailing Yachts, Xiao e Jouffroy (2014).

#### **5.2.1 Parâmetros de massa e inércia**

Informações de massa, inércia e outros parâmetros:

| Grandeza               | Xiao/Jouffroy |
|------------------------|---------------|
| Massa $ kg $           | 25900         |
| $I_{xx}[kg.m^2]$       | 133690        |
| $I_{zz}[kg.m^2]$       | 24760         |
| $I_{xz}[kg.m^2]$       | 2180          |
| $X_{\dot{u}}[N.s^2/m]$ | $-970$        |
| $Y_{\dot{v}}[N.s^2/m]$ | -17430        |
| $K_p[N.m.s^2]$         | $-106500$     |
| $N_r[N.m.s^2]$         | $-101650$     |
| $Y_{\dot{p}}[N.s^2]$   | 13160         |
| $Y_{\dot{r}}[N.s^2]$   | 6190          |
| $K_{\dot{r}}[N.m.s^2]$ | -4730         |
| a[N.m]                 | $-5,84$       |
| b[N.m]                 | 8160          |
| $c[N.m.s^2]$           | 120000        |
| $d[N.m.s^2]$           | 20000         |

Tabela 5.1: Dados gerais da embarcação

### **5.2.2 Parâmetros hidrodinâmicos**

#### **Casco, leme e quilha**

Informações do leme:

| Grandeza   | Xiao/Jouffroy |
|------------|---------------|
| $A_r[m^2]$ | 1,17          |
| $x_r[m]$   | $-8,2$        |
| $y_r[m]$   |               |
| $z_r[m]$   | 0,78          |
| $AR_r$     | 4,94          |

Tabela 5.2: Dados do leme

Informações do casco:

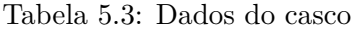

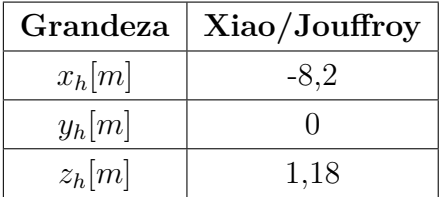

Informações da quilha:

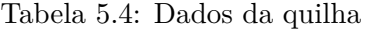

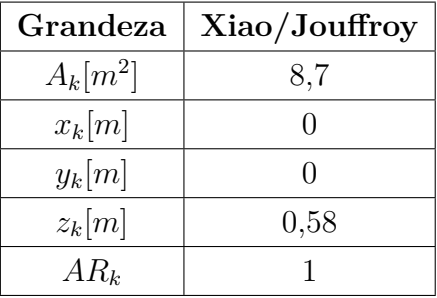

Como apresentado na Figura [3.1,](#page-31-0) o eixo z está orientado com valores positivos pra baixo, ou seja, os valores da coordenada z referentes ao casco, leme e quilha apresentam números positivos.

Foi realizado um estudo para validação de que os valores dos coeficientes de sustentação e arrasto apresentados em Xiao e Jouffroy (2014) estão de acordo com o esperado. Com isso, foi consultado em Fossati (2010) onde são expostos dados de tais coeficientes em uma embarcação semelhante.

Em seu trabalho [\[10\]](#page-73-1), são apresentados dois gráficos, Figuras [5.2](#page-51-0) e [5.3,](#page-52-0) um referente às forças de resistência e arrasto, o outro aos coeficientes em que ambos variam em relação ao ângulo de ataque.

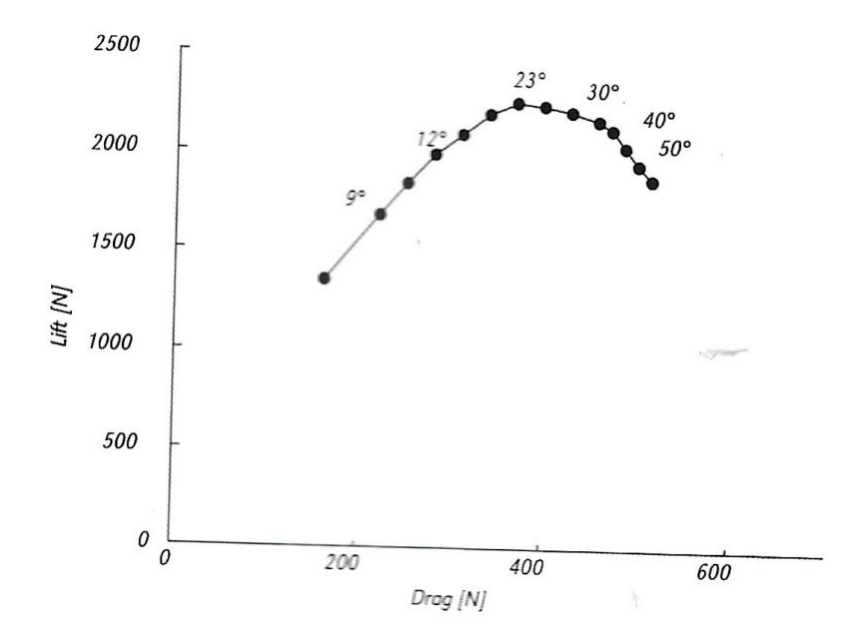

Figura 5.2: Forças de sustentação e arrasto Fonte: Fossati (2010) [\[10\]](#page-73-1)

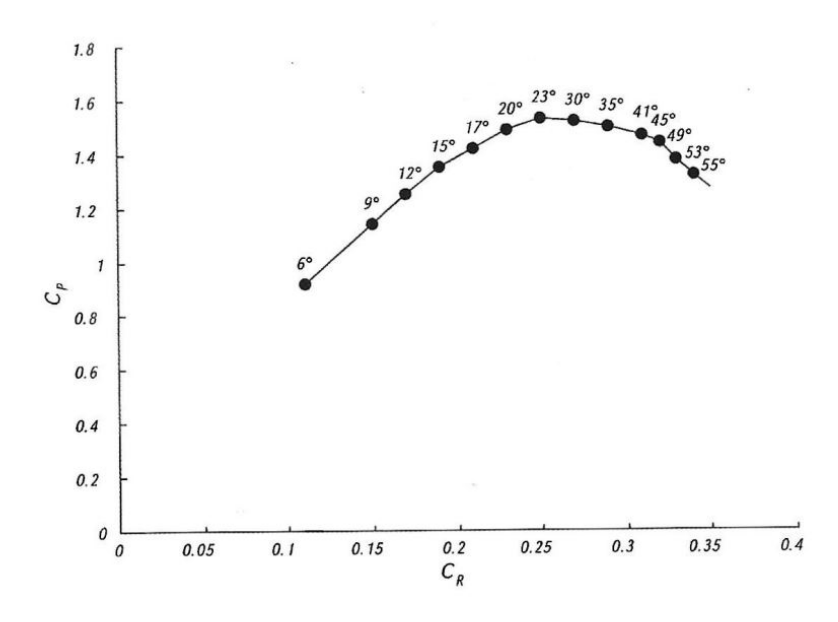

Figura 5.3: Coeficientes de sustentação e arrasto Fonte: Fossati (2010) [\[10\]](#page-73-1)

Tal que  $C_P$  e  $C_R$  são os coeficientes  $C_L$  e  $C_D$  que adotamos respectivamente. A partir desses dados é possível construir uma tabela com os valores das forças e coeficientes de sustentação e arrasto em função dos ângulos de ataque.

| $\alpha (rad)$   | $\alpha$ <sup>(<math>\circ</math></sup> ) | $L(\alpha)$ | $D(\alpha)$ | $C_L(\alpha)$ | $C_D(\alpha)$ | $C_L/C_D$ |
|------------------|-------------------------------------------|-------------|-------------|---------------|---------------|-----------|
| $\left( \right)$ | $\theta$                                  | 666,4       | 35          | 0,4665        | 0,0245        | 19,04     |
| 0,052            | 3                                         | 1000        | 90          | 0,7000        | 0,0630        | 11,11     |
| 0,105            | 6                                         | 1356,6      | 155         | 0,9496        | 0,1085        | 8,75      |
| 0,157            | 9                                         | 1666        | 215         | 1,1662        | 0,1505        | 7,75      |
| 0,401            | 23                                        | 2214,3      | 360         | 1,5500        | 0,2520        | 6,15      |

Tabela 5.5: Dados das forças e coeficientes para comparação

Após a análise dos dados e a construção da tabela é possível concluir que os valores utilizados para criação dos gráficos do trabalho fonte estão próximos da realidade e com isso podem ser aproveitados para o presente estudo.

Os coeficientes de sustentação e arrasto do leme e da quilha foram obtidos por uma análise ponto a pontos realizado a partir dos gráficos apresentados em Xiao e Jouffroy (2014), assim formando uma nuvem de pontos onde é viável utilizar a função do Matlab®, pchip, que consiste em polinômio interpolador cúbico por partes preservando a forma de x e y correspondendo aos valores consultados dos ângulos de ataque. Interpolação essa necessária para que o programa consiga retornar o valor dos coeficientes para qualquer que sejam os ângulos.

Os pontos para a produção dos gráficos são:

 $x = \{[-180, -175, -170, -165, -160, -155, -150, -145, -140, -135, -130, -125, -120,$ -115, -110, -105, -100, -95, -90, -85, -80, -75, -70, -65, -60, -55, -50, -45, -40, -35, -30, -25, -20, -15, -10, -5, 0, 5, 10, 15, 20, 25, 30, 35, 40, 45, 50, 55, 60, 65, 70, 75, 80, 85, 90, 95, 100, 105, 110, 115, 120, 125, 130, 135, 140, 145, 150, 155, 160, 165, 170, 175, 180]\*(pi/180)]

ydr = [0, 0.03, 0.06, 0.1, 0.17, 0.3, 0.48, 0.74, 0.98, 1.18, 1.34, 1.5, 1.65, 1.76, 1.89, 1.97, 2.01, 2.05, 2.08, 2.05, 2.01, 1.97, 1.89, 1.76, 1.65, 1.5, 1.34, 1.18, 0.98, 0.74, 0.48, 0.3,0.17,0.1,0.06,0.03,0,0.03, 0.06, 0.1, 0.17, 0.3, 0.48, 0.74, 0.98, 1.18, 1.34, 1.5, 1.65, 1.76, 1.89, 1.97, 2.01, 2.05, 2.08, 2.05, 2.01, 1.97, 1.89, 1.76, 1.65, 1.5, 1.34, 1.18, 0.98, 0.74, 0.48, 0.3, 0.17, 0.1, 0.06, 0.03, 0]

ylr = [0, 0.42, 0.73, 0.95, 1.1, 1.165, 1.18, 1.155, 1.12,1.065, 1, 0.92, 0.83, 0.72, 0.62, 0.48, 0.33, 0.16, 0, -0.16, -0.33, -0.48, -0.62, -0.72, -0.83, -0.92, -1, -1.065, -1.12, -1.155, -1.18, -1.165, -1.1, -0.95, -0.73, -0.42, 0, 0.42, 0.73, 0.95, 1.1, 1.165, 1.18, 1.155, 1.12,1.065, 1, 0.92, 0.83, 0.72, 0.62, 0.48, 0.33, 0.16, 0, -0.16, -0.33, -0.48, -0.62, -0.72, -0.83, -0.92, -1, -1.065, -1.12, -1.155, -1.18, -1.165, -1.1, -0.95, -0.73,  $-0.42, 0$ 

38

 $y$ <sup> $\text{lk}$ </sup> = [0, 0.425, 0.74, 0.94, 1.1, 1.17, 1.19, 1.16, 1.12, 1.07, 0.99, 0.92, 0.84, 0.74, 0.63, 0.49, 0.345, 0.185, 0, -0.185, -0.345, -0.49, -0.63, -0.74, -0.84, -0.92, -0.99, -1.07, -1.12, -1.16, -1.19, -1.17, -1.1, -0.94, -0.74, -0.425, 0, 0.425, 0.74, 0.94, 1.1, 1.17, 1.19, 1.16, 1.12, 1.07, 0.99, 0.92, 0.84, 0.74, 0.63, 0.49, 0.345, 0.185, 0, -0.185, -0.345, -0.49, -0.63, -0.74, -0.84, -0.92, -0.99, 1.07, -1.12, -1.16, -1.19, -1.17, -1.1, -0.94, -0.74,  $-0.425, 0]$ 

ydk = [0, 0.04, 0.07, 0.1, 0.17, 0.3, 0.49, 0.76, 0.98, 1.19, 1.34, 1.5, 1.65, 1.77, 1.88, 1.96, 2.01, 2.05, 2.09, 2.05, 2.01, 1.96, 1.88, 1.77, 1.65, 1.5, 1.34, 1.19, 0.98, 0.76, 0.49, 0.3, 0.17, 0.1, 0.07, 0.04, 0, 0.04, 0.07, 0.1, 0.17, 0.3, 0.49, 0.76, 0.98, 1.19, 1.34, 1.5, 1.65, 1.77, 1.88, 1.96, 2.01, 2.05, 2.09, 2.05, 2.01, 1.96, 1.88, 1.77, 1.65, 1.5, 1.34, 1.19, 0.98, 0.76, 0.49, 0.3, 0.17, 0.1, 0.07, 0.04, 0]

Onde ylr representa os pontos na coordenada y do coeficiente de sustentação do leme, ydr os pontos de arrasto do leme, ylk e ydk representam os coeficientes da quilha e x representa o ângulo de ataque.

<span id="page-51-0"></span>As curvas geradas de *Clr*, *Cdr*, *Clk* e *Cdk* após esses processos estão representadas pelas Figuras [5.4](#page-53-0) e [5.5](#page-6-0) .

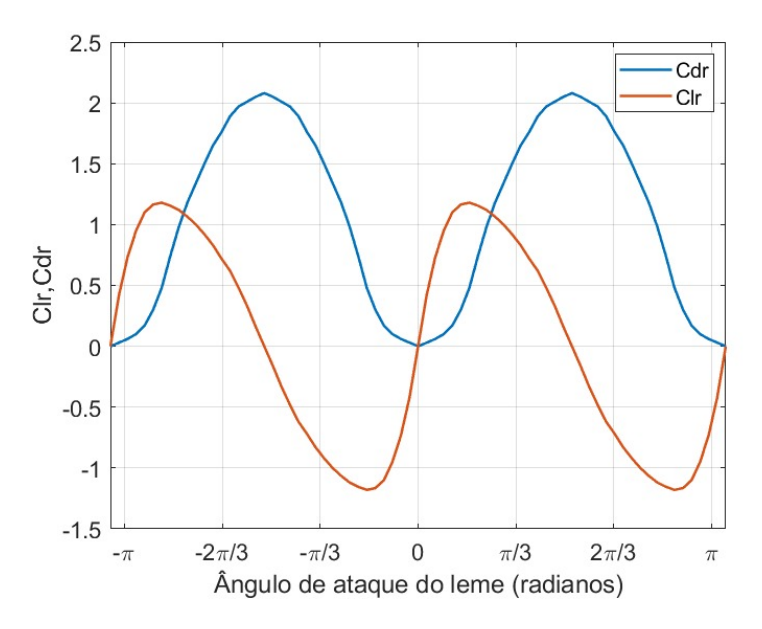

Figura 5.4: Coeficientes de sustentação e arrasto do leme Adaptado de Xiao e Jouffroy (2014)

<span id="page-52-0"></span>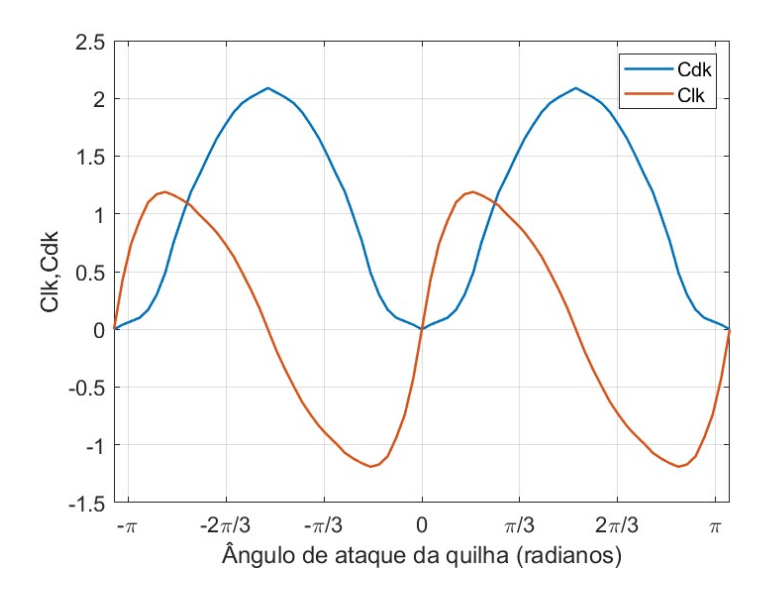

Figura 5.5: Coeficientes de sustentação e arrasto da quilha Adaptado de Xiao e Jouffroy (2014)

Houve uma alteração do projeto hidrostático do casco, pois a partir de algumas tentativas de simulação percebeu-se que a embarcação apresentava instabilidade estática com relação ao movimento de rolamento em torno do eixo longitudinal. Por isso, o veleiro após poucos segundos de simulação emborcava. Assim, portanto, neste trabalho foi acrescentado um torpedo para aumentar o momento de restauração. A partir dessa consideração os valores de referência do torpedo são:

Tabela 5.6: Dados do torpedo

| Grandeza  | <b>Valores</b> |
|-----------|----------------|
| $m_t[kq]$ | 3000           |
| $z_t[m]$  | З              |

<span id="page-53-0"></span>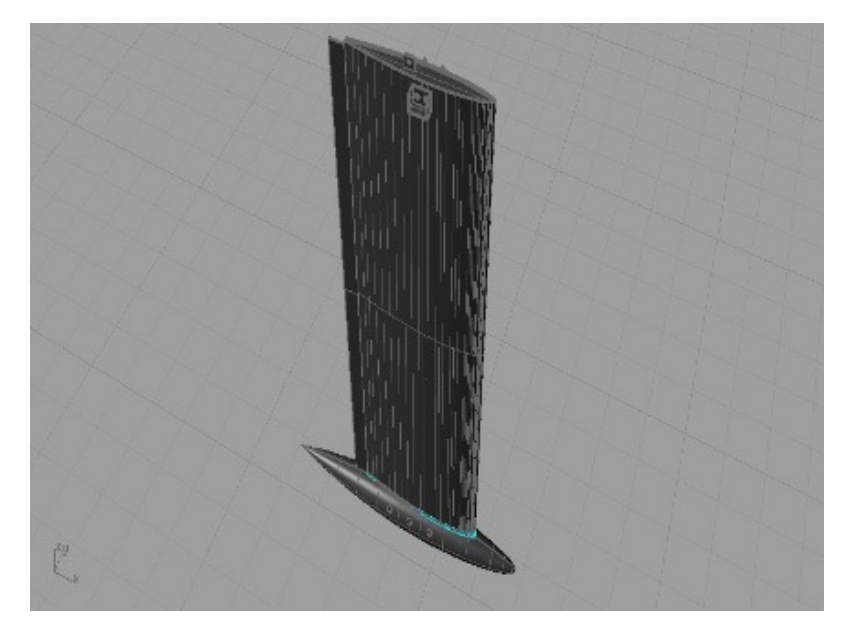

Figura 5.6: Imagem representativa de uma quilha tipo torpedo Fonte: Rodrigo Barros Yacht Design

#### **5.2.3 Parâmetros aerodinâmicos**

Informações da vela:

| Quantidade  | Jouffroy/Xiao |
|-------------|---------------|
| $A_s[m^2]$  | 170           |
| $x_s[m]$    | 0             |
| $y_s[m]$    | 0             |
| $z_s[m]$    | $-11,58$      |
| $x_{sm}[m]$ | 0,6           |
| $x_m[m]$    | $_{0,3}$      |
| $AR_s$      | 3             |

Tabela 5.7: Dados da vela

Como demonstrado em ANDERSON JUNIOR (2015), os coeficientes de sustentação e arrasto são funções do ângulo de ataque, número de Mach e número de Reynolds. Esses coeficientes são obtidos a partir de experimentos com o perfil em tuneis de vento. No trabalho de Xiao e Jouffroy foram realizados esses testes, logo, efetuamos o mesmo processo que foi apresentado para os coeficientes de leme e de quilha, produzindo assim os gráficos apresentados na Figura [5.7.](#page-59-0)

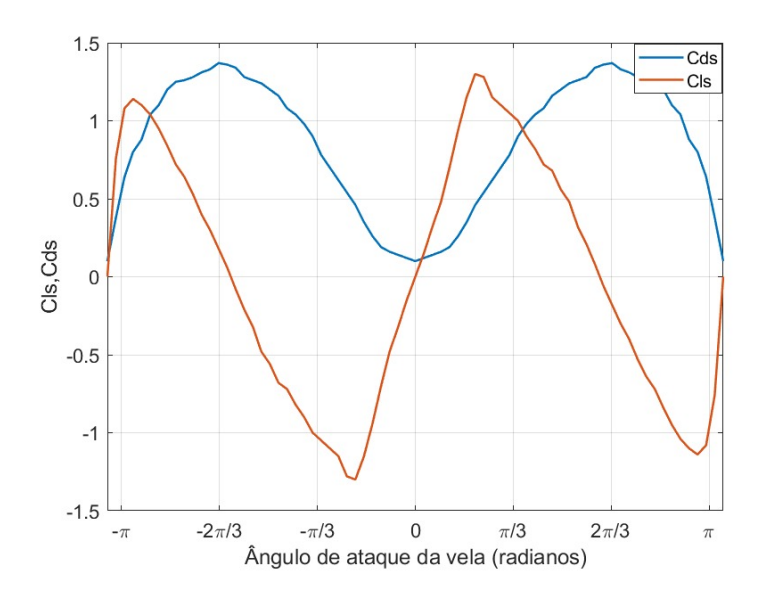

Figura 5.7: Coeficientes de sustentação e arrasto da vela Adaptado de Xiao e Jouffroy (2014)

Os pontos para a produção dos gráficos são:

 $x = \{[-180, -175, -170, -165, -160, -155, -150, -145, -140, -135, -130, -125, -120,$ -115, -110, -105, -100, -95, -90, -85, -80, -75, -70, -65, -60, -55, -50, -45, -40, -35, -30, -25, -20, -15, -10, -5, 0, 5, 10, 15, 20, 25, 30, 35, 40, 45, 50, 55, 60, 65, 70, 75, 80, 85, 90, 95, 100, 105, 110, 115, 120, 125, 130, 135, 140, 145, 150, 155, 160, 165, 170, 175, 180]\*(pi/180)]

yls = [0, 0.76, 1.08, 1.14, 1.1, 1.04, 0.95, 0.84, 0.72, 0.64, 0.53, 0.4, 0.3, 0.18, 0.06, -0.08, -0.21, -0.32, -0.48, -0.56, -0.68, -0.72, -0.82, -0.9, -1, -1.05, -1.1, -1.15, -1.28, -1.3, -1.15, -0.94, -0.7, -0.48, -0.32, -0.15, 0, 0.15, 0.32, 0.48, 0.7, 0.94, 1.15, 1.3, 1.28, 1.15, 1.1, 1.05, 1, 0.9, 0.82, 0.72, 0.68, 0.56, 0.48, 0.32, 0.21, 0.08, -0.06, -0.18, -0.3, -0.4, -0.53, -0.64, -0.72, -0.84, -0.95, -1.04, -1.1, -1.14, -1.08, -0.76, 0]

yds= [0.1, 0.38, 0.64, 0.8, 0.88, 1.04, 1.1, 1.2, 1.25, 1.26, 1.28, 1.31, 1.33, 1.37, 1.36, 1.34, 1.28, 1.26, 1.24, 1.2, 1.16, 1.08,1.04, 0.98, 0.9, 0.78, 0.7, 0.62, 0.54, 0.46, 0.35, 0.26, 0.19, 0.16, 0.14, 0.12, 0.1, 0.12, 0.14, 0.16, 0.19, 0.26, 0.35, 0.46, 0.54, 0.62, 0.7, 0.78, 0.9, 0.98, 1.04, 1.08, 1.16, 1.2, 1.24, 1.26, 1.28, 1.34, 1.36, 1.37, 1.33, 1.31, 1.28, 1.26, 1.25, 1.2, 1.1, 1.04, 0.88, 0.8, 0.64, 0.38, 0.1]

Onde yls representa os pontos na coordenada y do coeficiente de sustentação da vela, yds os pontos de arrasto da vela e x representa o ângulo de ataque.

#### **5.2.4 Resistência hidrodinâmica ao avanço**

A força de resistência do casco *Frh*, componente da matriz de amortecimento do casco em [\(4.18\)](#page-30-0), está diretamente relacionada com a velocidade aparente da água no casco *vah*. A força *Frh* é definida a partir de testes em um tanque de prova. O trabalho de Xiao e Jouffroy (2014) realizou esse teste hidrodinâmico, gerando um gráfico da força de resistência do casco em função da velocidade aparente no casco da embarcação de acordo com a Figura [5.8.](#page-59-1)

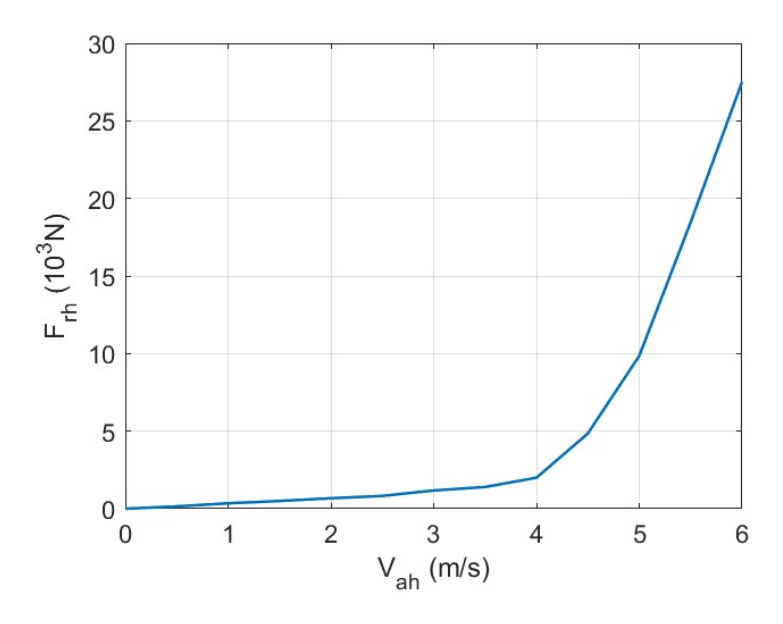

Figura 5.8: Força de resistência do casco Adaptado de Xiao e Jouffory (2014)

Os pontos para a produção dos gráficos são:

 $xvah = [0, 0.5, 1, 1.5, 2, 2.5, 3, 3.5, 4, 4.5, 5, 5.5, 6]$ 

yfrh = [0, 0.15, 0.35, 0.5, 0.675, 0.825, 1.175, 1.4, 2, 4.85, 9.85, 18.46, 27.5]

Onde yfrh representa os pontos na coordenada y da força de resistência do casco e xvah representa os pontos na coordenada x da velocidade aparente no casco.

Para que fosse possível a interpretação desse gráfico em uma equação, foi necessário realizar uma regressão polinomial que é uma forma de regressão na qual a relação entre a variável independente x e a variável dependente y é modelada como um polinômio. O objetivo principal da análise de regressão é modelar o valor esperado de uma variável dependente y em termos do valor de uma variável independente x utilizando desde uma equação linear simples, até um polinômio de enésimo grau dependendo da complexidade da curva formada pelos dados apresentados.

Depois de já definido a nuvem de pontos na qual a curva é gerada foi necessário realizar uma regressão polinomial, para ser possível apresentar valores no código MATLAB da força em qualquer que seja o valor do vento aparente. A partir dos pontos foi possível plotar o gráfico e achar as equações mais próximas ao modelo. Para este trabalho foi escolhida a equação de menor grau dentre as mais semelhantes, visando reduzir possíveis acúmulos de erros de proporcionalidade.

# **Capítulo 6**

# **Simulação Computacional**

Para entender o comportamento do barco em determinados cenários, utilizaremos o Matlab® Simulink, e assim realizar a simulação de determinada trajetória e o controle de parâmetros do modelo. Para o desenvolvimento desta simulação, utilizamos como referência a simulação desenvolvida por Carvalho (2017) [\[3\]](#page-72-4) juntamente com o pacote de Matlab de Thor I. Fossen disponibilizado na internet.

### **6.1 Ambiente de Simulação**

Trabalhou-se com um grupo de arquivos os quais estão conectados entre si através dos códigos e dos circuitos programados. Assim, o arquivo "GerênciaShip.m"gera o comando de toda a simulação ao declarar variáveis, abrir o arquivo Simulink "SailBoat.slx"e plotar os gráficos de desempenho do nosso sistema.

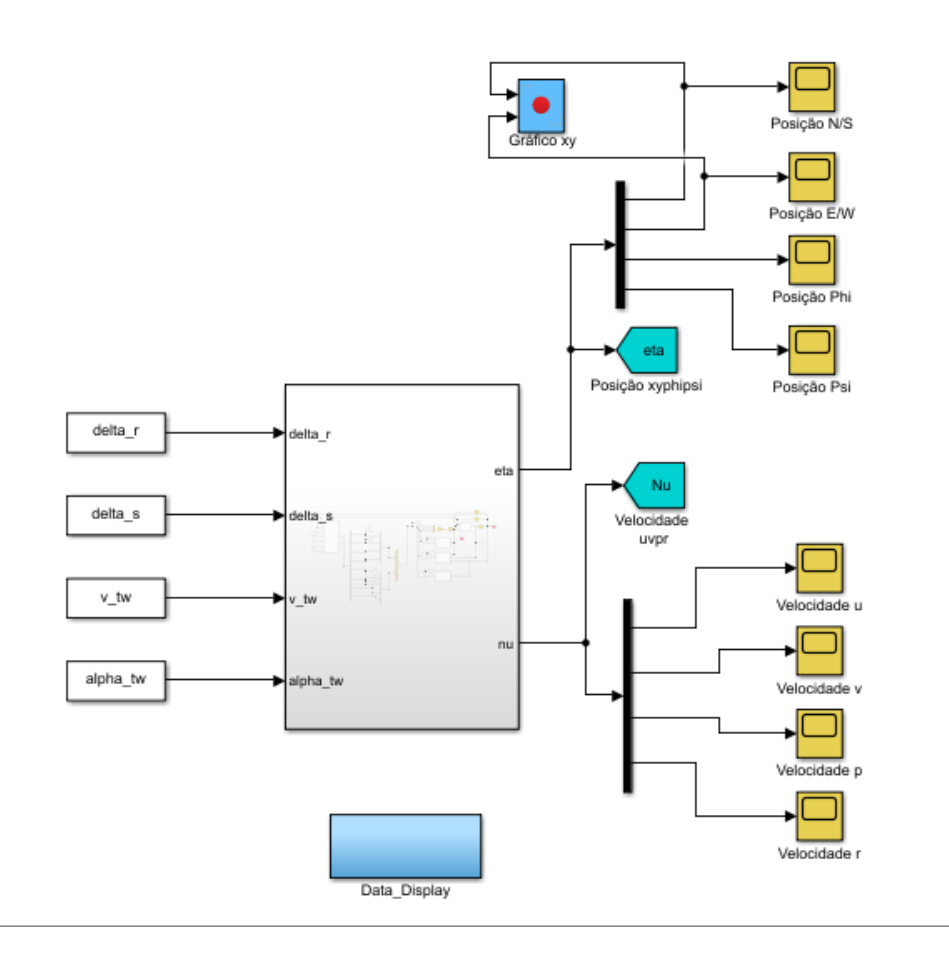

Figura 6.1: SailBoat.slx Fonte:Matlab

O arquivo SailBoat.slx apresenta a interface do circuito e as equações que representam os movimentos, forças e momentos previamente discutidos neste trabalho.

No pacote DataDisplay, dentro do Simulink, os parâmetros de posição Nu (*ν*), velocidade Eta  $(\eta)$  e força Tau  $(\tau)$  calculados durante a simulação são convertidos em variáveis a serem utilizadas no Workspace do Matlab.

<span id="page-59-0"></span>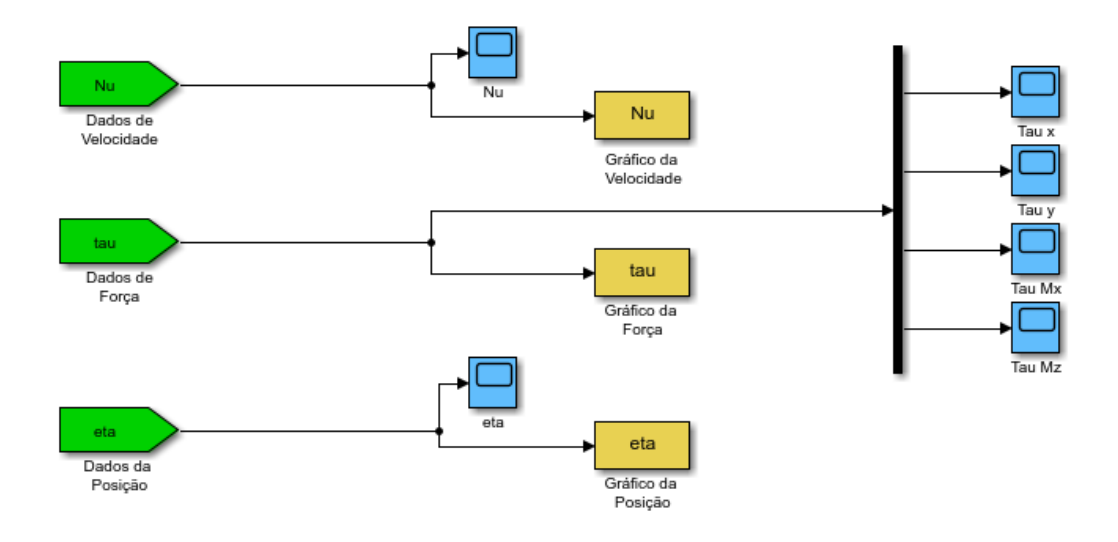

Figura 6.2: Datadisplay Fonte: MatLab

Diferentemente de Carvalho (2017), não utilizamos um controlador, pois queremos analisar o comportamento do barco frente a determinadas situações de vento.

<span id="page-59-1"></span>O autor Fossen além de seus livros também disponibiliza um pacote Matlab para simulações. Ao adaptarmos o circuito para nossa realidade, modificamos o sistema chamado CyberShip II para o chamado Subsystem.

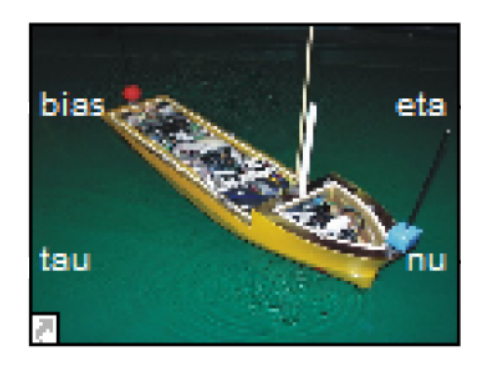

Figura 6.3: CyberShip II Fonte: Matlab Simulink

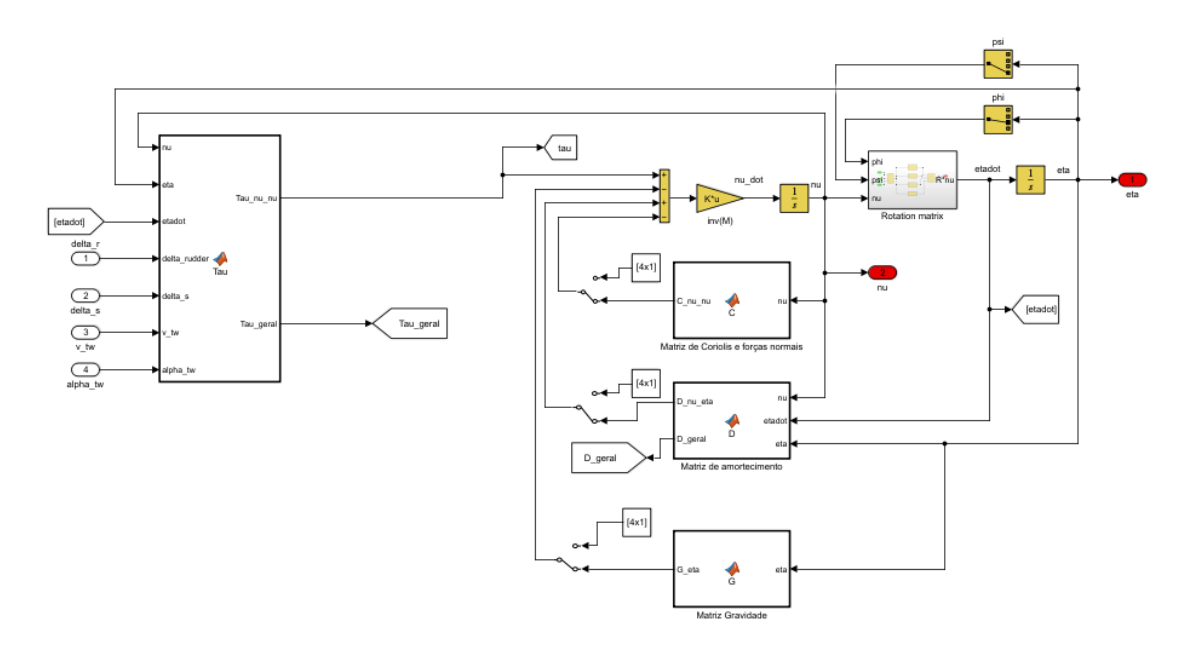

Figura 6.4: Subsystem Fonte: Matlab Simulink

No subsistema Subsystem temos as equações dinâmicas do movimento de um navio [4.1](#page-25-0) discorridas nos capítulos 3 e 4. Vamos apresentar seus componentes:

As forças e momentos externos sofridos pelo navio são representados por Tau (*τ* ). Essa matriz é composta pelas matrizes das forças e momentos externos aerodinâmicos *τ<sup>A</sup>* e hidrodinâmicos *τH*;

- As matrizes de inércia são representadas por  $inv(M)$ ;
- As matrizes de amortecimento hidrodinâmico por D;
- As matrizes de Coriolis e forças normais por C;
- As matrizes de momento e forças restauradoras por G;
- Em Rotation matrix acontece o cálculo da matriz rotação em nu, psi e phi.

Também foi adicionado ao sistema chaves para ligar e desligar as matrizes com a finalidade de investigar possíveis fontes de erro do sistema. Assim, foi possível testar e identificar incongruências de sinais em determinados termos de matrizes anteriormente discutidos.

### **6.2 Geração de Cenários**

Com o objetivo de podermos perceber os melhores e piores cenários que o barco pode vir a enfrentar e como se comportará, foram modelados diferentes ambientes com determinada velocidade de vento verdadeira *vtw* e ângulos de vento, vela, leme, quilha e casco.

Para uma vela aproveitar ao máximo o vento que passa por ela, deve estar aberta com uma angulação mais próxima de 90° em relação ao vento. Por possuir um perfil geometricamente semelhante a um aerofólio, o mesmo raciocínio deste pode ser feito para uma vela, onde ao sofrer a ação do fluido ar resulta nas forças de arrasto e sustentação explicadas em [4.10.](#page-45-0) Portanto, com um ângulo próximo a 90° a maior componente da força resultante será a força de arrasto, favorecendo o movimento do barco, como podemos ver na figura [6.5.](#page-65-0) Assim, quando não estiver dentro desse cenário, deve-se mudar sua direção ou angulação.

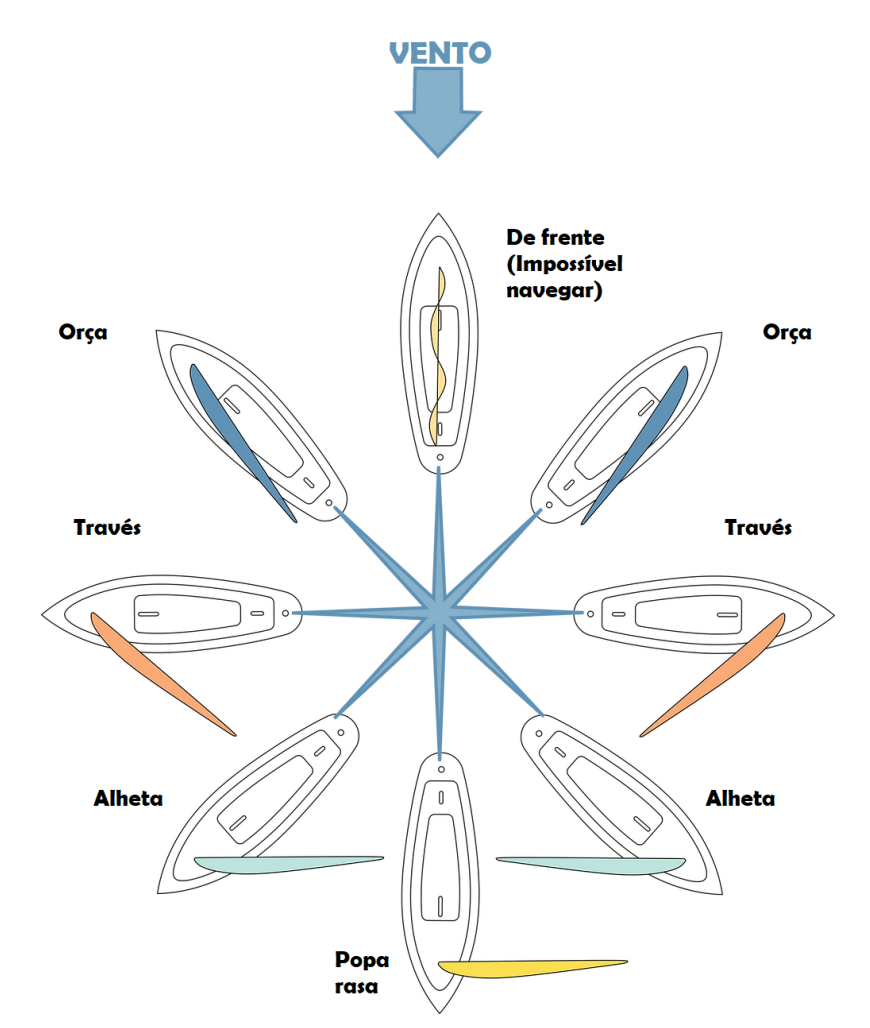

Figura 6.5: Mareação Adaptado de Manufacture en Famille [\[31\]](#page-74-1)

Com relação as ondas, elas movimentam o barco a depender da direção em determinada situação de mar. Assim, como visto no capítulo 4, dependendo da intensidade da força exercida pelas ondas ou vento, estas podem fazer com que o barco a partir de determinado ângulo de roll gire e haja um tombamento. Em nosso trabalho não estamos considerando as forças exercidas por ondas a fim de minimizar

cenários extremos para um barco autônomo sem controle.

## **6.3 Simulação com parâmetros e equações de Xiao e Jouffroy**

Primeiramente, modelamos esse sistema no Matlab Simulink com os parâmetros de geométricos, matrizes e ângulos do barco apresentados no artigo de Xiao e Jouffroy (2014). Entretanto, em nossa modelagem esse sistema não se manteve em equilíbrio dinâmico ao não permanecer estável com baixas velocidades de vento como *vtw* = 1*.*5*m/s*. Como mostrado nos gráficos abaixo, percebemos que estes não estão representando as velocidades esperadas, pois a velocidade v que está positiva quando deveria ser negativa dado o sentido adotado, além do barco ter emborcado em aproximadamente 13 segundos.

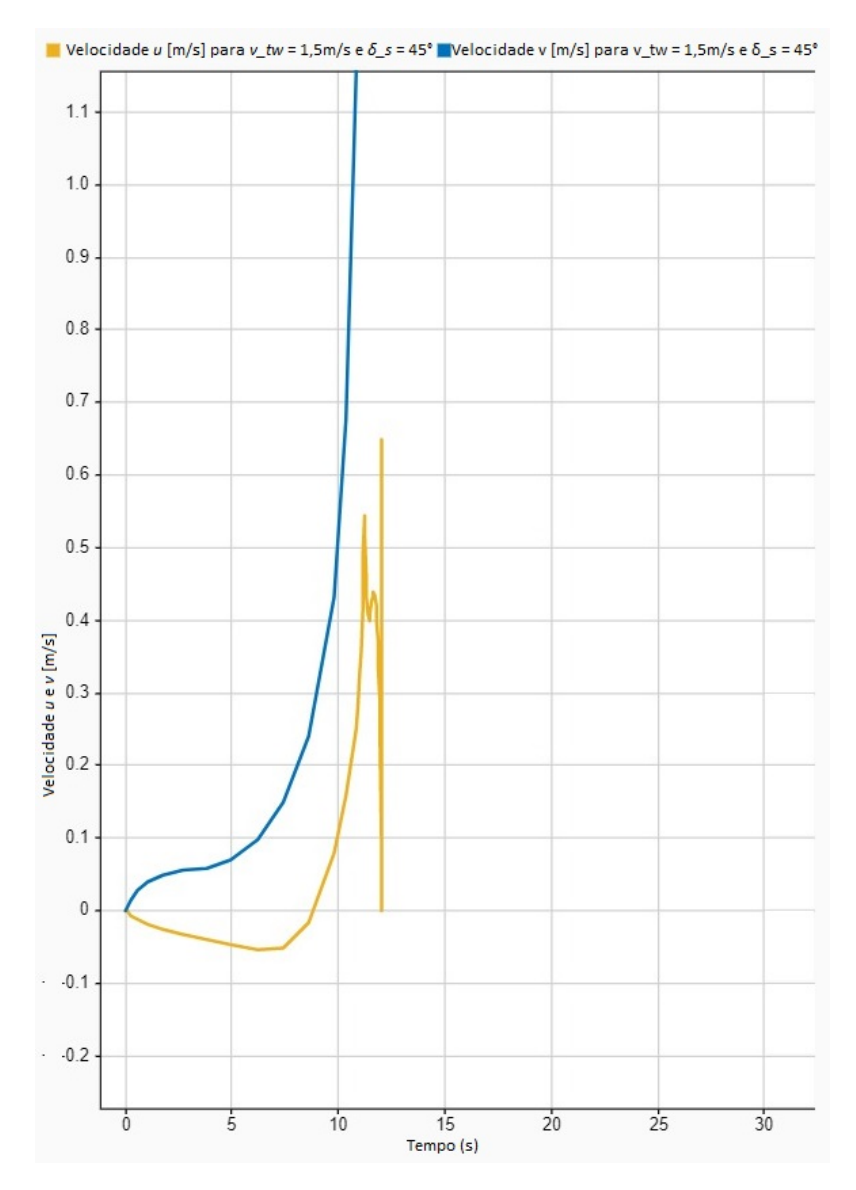

Figura 6.6: Gráfico das velocidades u e v com  $\delta_s = 45^\circ$  e  $v_{tw} = 1, 5m/s$ 

As velocidades angulares p e r estão crescendo exponencialmente, o que demonstra que ao aumentarmos a velocidade de vento a inclinação será maior, atingindo valores mais altos, chegando ao ponto de tombar em poucos segundos.

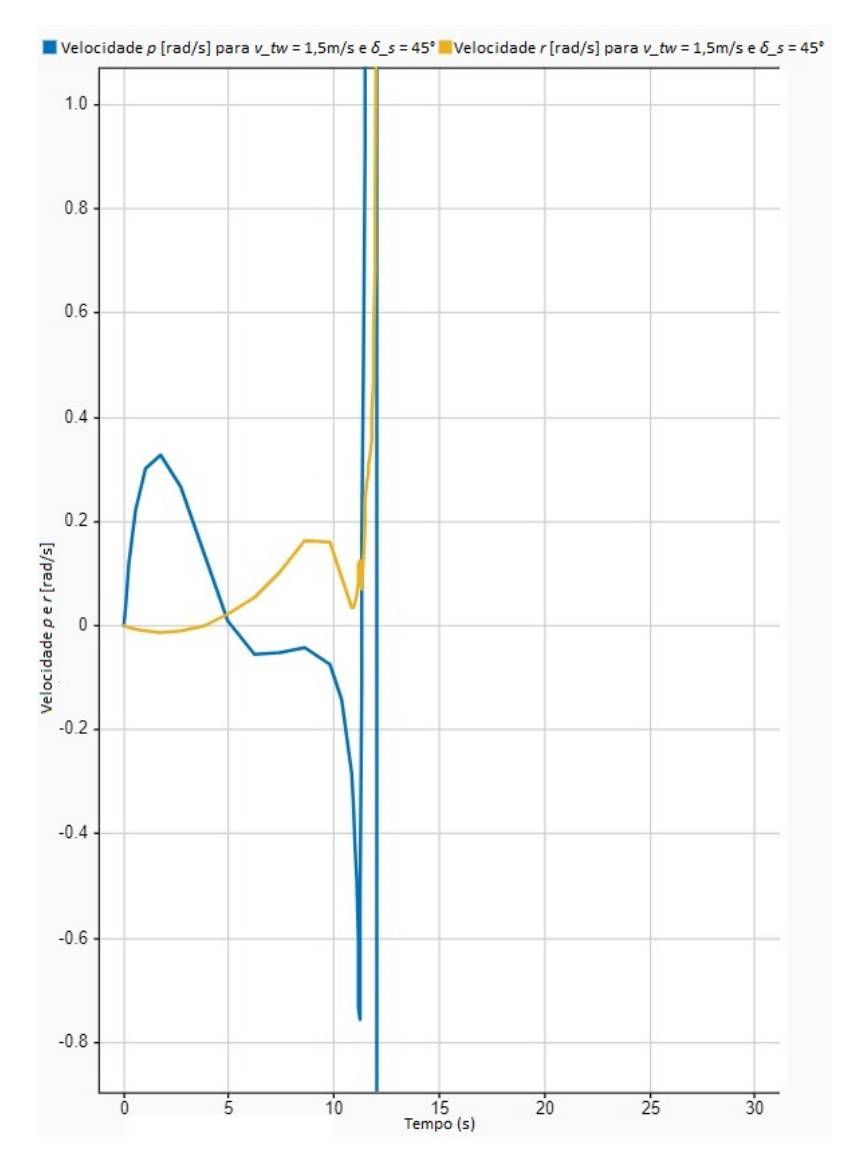

Figura 6.7: Gráfico das velocidades p e r com  $\delta_s = 45^\circ$  e  $v_{tw} = 1, 5m/s$ 

## **6.4 Análise de Cenários**

**6.4.1** Ângulo de vela  $\delta_s = 45^\circ$  **e** Vento  $v_{tw} = 1m/s$  **X** Ângulo de vela $\delta_s = 50^\circ$ e Vento $v_{tw} = 2m/s$ 

<span id="page-65-0"></span>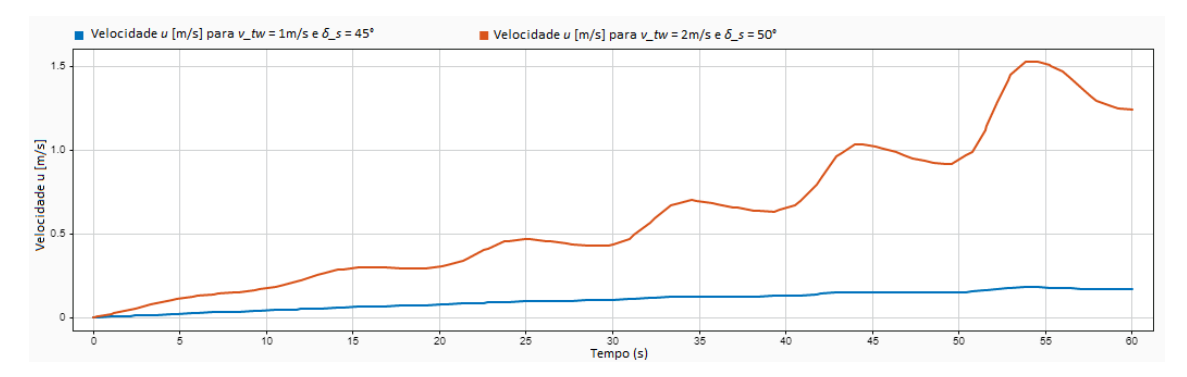

Figura 6.8: Gráfico da velocidade u com  $\delta_s = 45^\circ$  e  $v_{tw} = 2m/s$  e  $\delta_s = 50^\circ$  e  $v_{tw} = 3m/s$ 

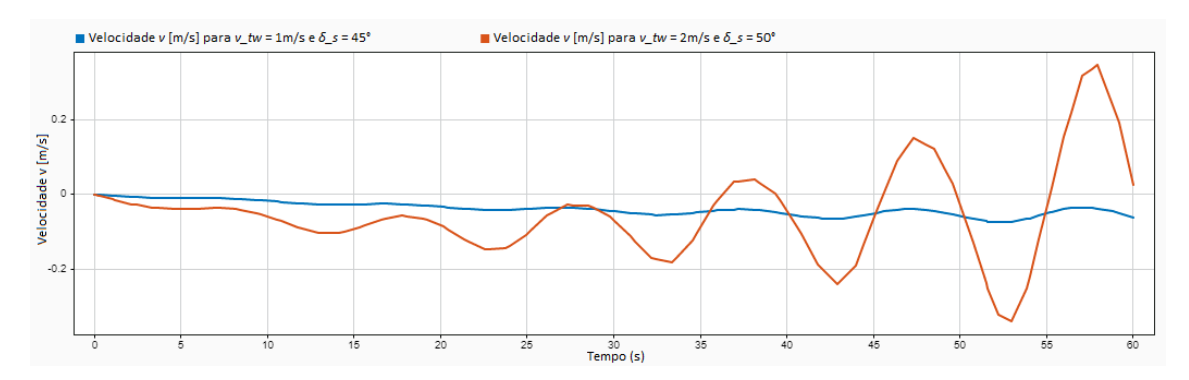

Figura 6.9: Gráfico da velocidade v com  $\delta_s = 45^\circ$  e  $v_{tw} = 2m/s$  e  $\delta_s = 50^\circ$  e  $v_{tw} = 3m/s$ 

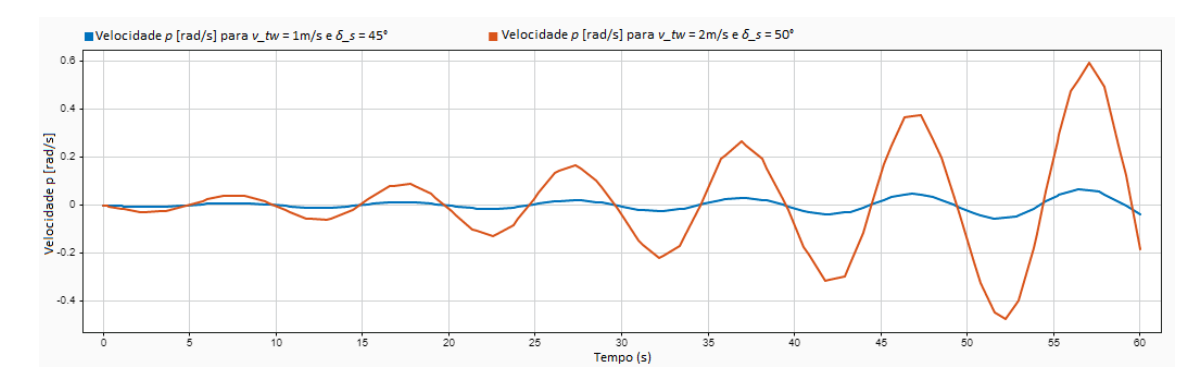

Figura 6.10: Gráfico da velocidade p com  $\delta_s = 45^\circ$  e  $v_{tw} = 2m/s$  e  $\delta_s = 50^\circ$  e  $v_{tw} = 3m/s$ 

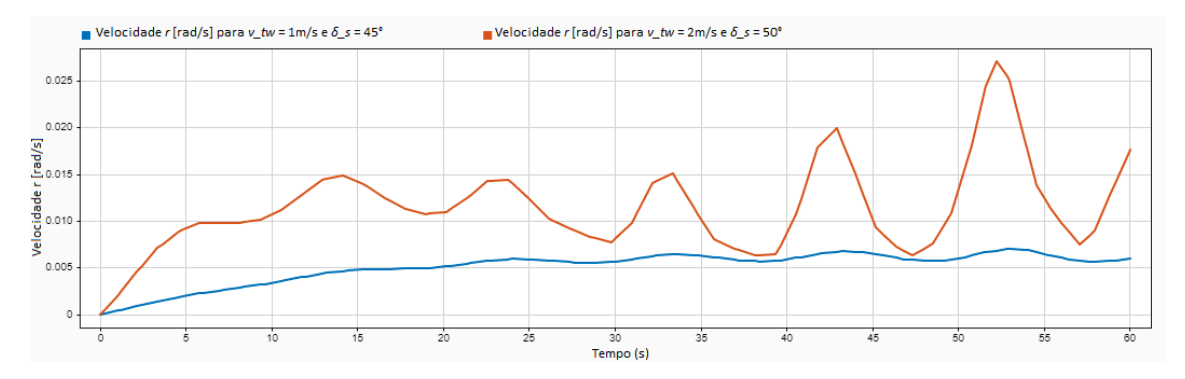

Figura 6.11: Gráfico da velocidade r com  $\delta_s = 45^\circ$  e  $v_{tw} = 2m/s$  e  $\delta_s = 50^\circ$  e  $v_{tw} = 3m/s$ 

A partir dos gráficos gerados para  $v_{tw} = 1 \text{m/s}$  e  $\delta_s = 45^\circ$  é possível observar que o barco andou com velocidade u positiva e maior que v, mantendo-se dentro do esperado. Também podemos ver um pequeno movimento oscilatório em p e r, gerando baixa instabilidade no barco.

Ao compararmos as velocidades *u, v, p* e *r* geradas ao aumentarmos a velocidade do vento em 1 m/s e o ângulo de vela em 5 graus, podemos perceber um ligeiro acréscimo nas velocidades e como oscilam. Assim, a partir dessa comparação iremos criar outros cenários onde aumentaremos o ângulo de vela e a velocidade do vento para observarmos o comportamento do barco.

Para começar, testamos a velocidade de vento máxima que o barco suporta sem emborcar mantendo o mesmo ângulo de vela. Para este caso de ângulo de vela de 50°, a velocidade máxima suportada pelo sistema foi de 2,2 m/s.

### **6.4.2** Ângulo de vela  $\delta_s = 57^\circ$  **X** Vento  $v_{tw} = 2m/s$  **e**  $v_{tw} = 3m/s$

Ao compararmos a velocidade u com mesmo ângulo de vela  $\delta_s = 57^\circ$  e velocidades de vela *vtw* = 2*m/s* e *vtw* = 3*m/s*, podemos observar um ganho considerável com o aumento de 1m/s na velocidade de vento frente ao pequeno aumento descrito na seção 6.3.2.

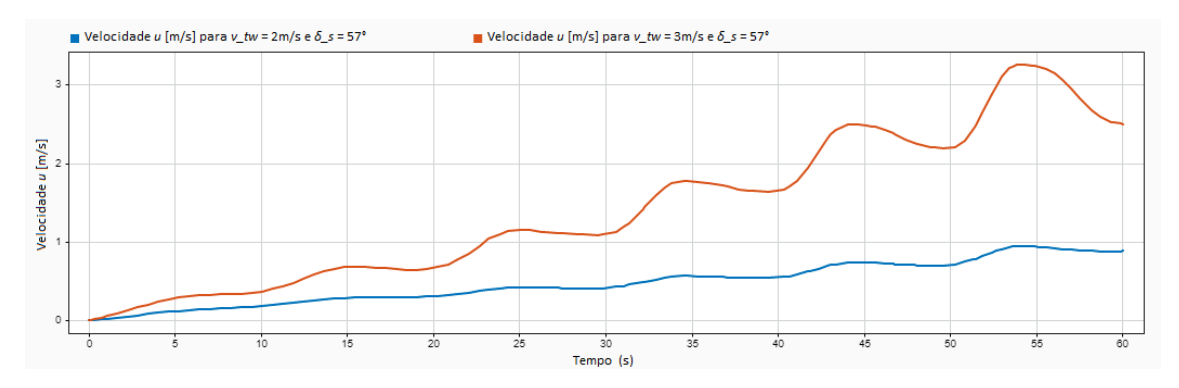

Figura 6.12: Gráfico da velocidade u com  $\delta_s = 57^\circ$  e  $v_{tw} = 2m/s$  e  $v_{tw} = 3m/s$ 

Com relação a velocidade v, primeiramente ao compararmos o gráfico com a

mesma velocidade de vento de 2m/s com ângulos de vela de 50◦ e de 57◦ percebemos maior oscilação de velocidade e mudanças de sentido de negativo para positivo no eixo y do gráfico abaixo.

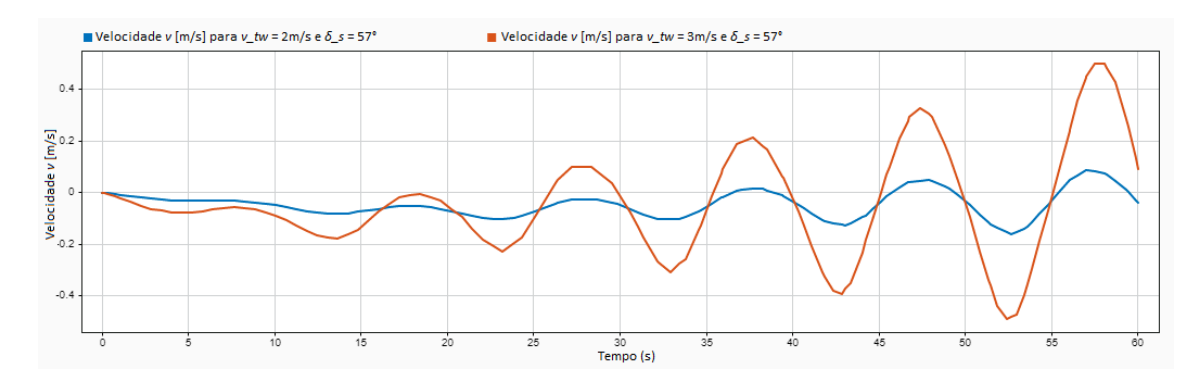

Figura 6.13: Gráfico da velocidade v com  $\delta_s = 57^\circ$  e  $v_{tw} = 2m/s$  e  $v_{tw} = 3m/s$ 

Já ao compararmos o mesmo ângulo de vela $\delta_s = 57^{\circ}$  com velocidades de vento de 2m/s e 3m/s, observamos maiores picos e vales nas oscilações. No gráfico [6.13](#page-68-0) para *vtw* = 2*m/s* o valor máximo atingido é menor que 0,1 m/s e o mínimo pouco abaixo de 0,15m/s. Para uma maior velocidade de *vtw* = 3*m/s*, o pico é de quase 0,6m/s e o vale um pouco abaixo de -0,4m/s.

O mesmo comportamento é seguido na velocidade p nas diferentes velocidades de vento. O pico do gráfico para *vtw* = 2*m/s* é de quase 0*,* 3*rad/s*, enquanto para  $v_{tw} = 3m/s$  é de quase  $0,8 \text{rad/s}$ . Para o vale é um pouco abaixo de -0,2 rad/s e de -0,6 rad/s para  $v_{tw} = 2m/s$  e  $v_{tw} = 3m/s$  respectivamente.

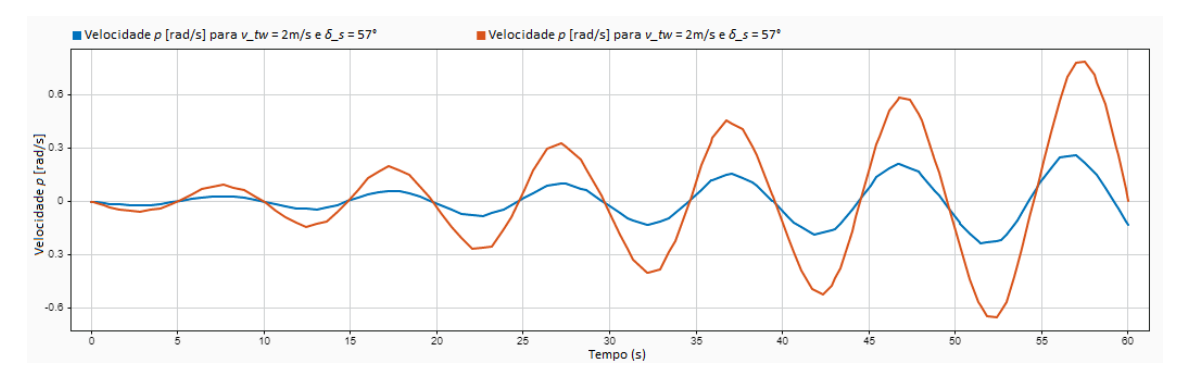

Figura 6.14: Gráfico da velocidade p com  $\delta_s = 57^\circ$  e  $v_{tw} = 2m/s$  e  $v_{tw} = 3m/s$ 

Para os gráficos de velocidade r também é possível observar um aumento ao elevarmos a velocidade de vento:

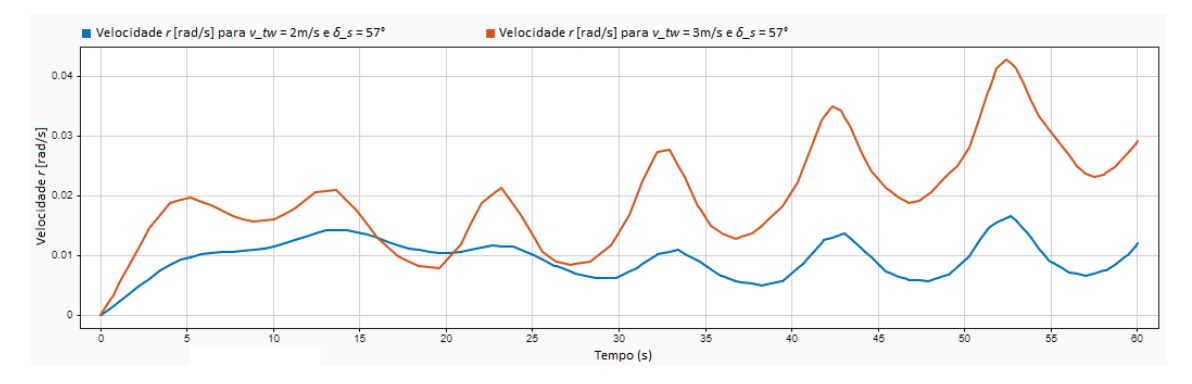

Figura 6.15: Gráfico da velocidade r com  $\delta_s = 57^\circ$  e  $v_{tw} = 2m/s$  e  $v_{tw} = 3m/s$ 

## **6.4.3** Ângulo de vela  $\delta_s = 60^\circ$  **X** Vento  $v_{tw} = 4m/s$  e  $v_{tw} = 6m/s$

Para uma velocidade de vento de 4m/s, a velocidade u atinge seu máximo de pouco mais de 3m/s e posteriormente sua aceleração diminui, reduzindo sua velocidade. Para  $v_{tw} = 6m/s$ , a velocidade u atinge seu pico de quase  $5m/s$  mais rapidamente que o cenário anterior e decai com maior intensidade, o que demonstra que o sistema está querendo mudar o sentido em y.

<span id="page-68-0"></span>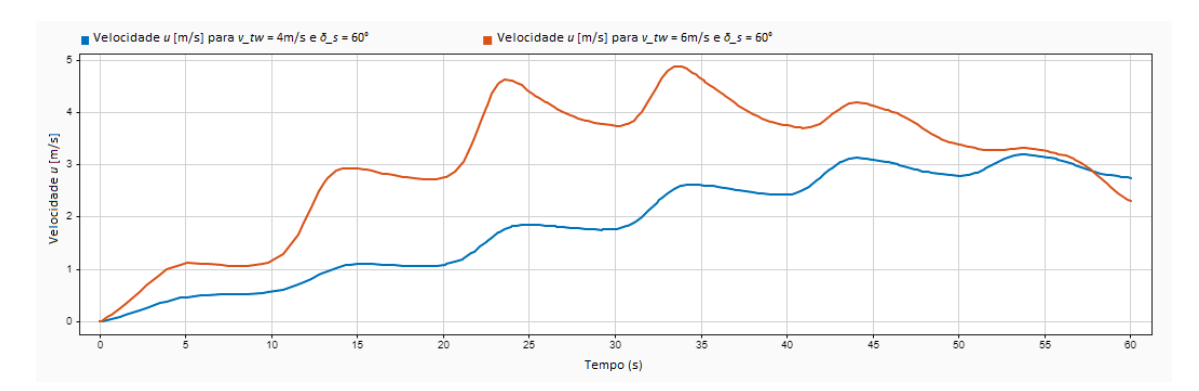

Figura 6.16: Gráfico da velocidade u com  $\delta_s = 60^\circ$  e  $v_{tw} = 4m/s$  e  $v_{tw} = 6m/s$ 

A partir dos gráficos da velocidade v percebe-se que com o aumento de *vtw* esta velocidade v aumenta e também sua oscilação, apesar de ser baixa.

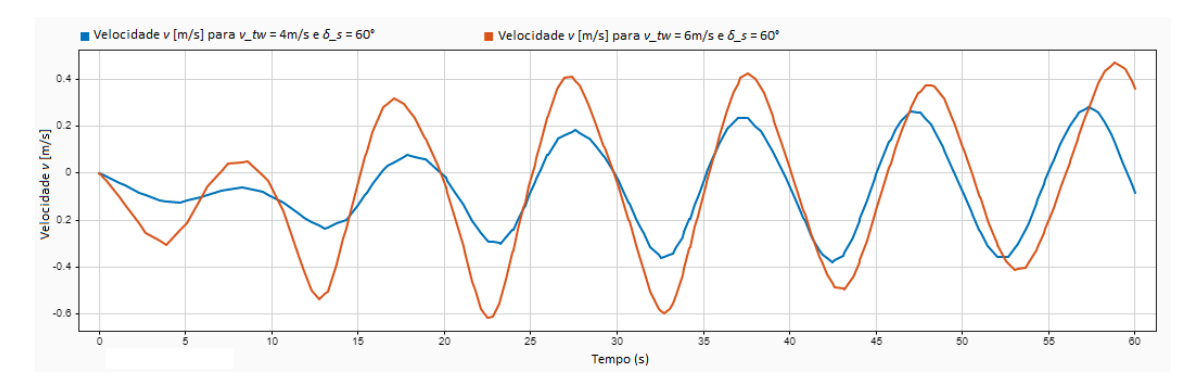

Figura 6.17: Gráfico da velocidade v com  $\delta_s = 60^\circ$  e  $v_{tw} = 4m/s$  e  $v_{tw} = 6m/s$ 

Para as velocidades em p os extremos positivos da primeira figura ficam em aproximadamente 0,5 rad/s, enquanto para velocidade de vento maior no segundo gráfico chega a quase 0,8 rad/s.

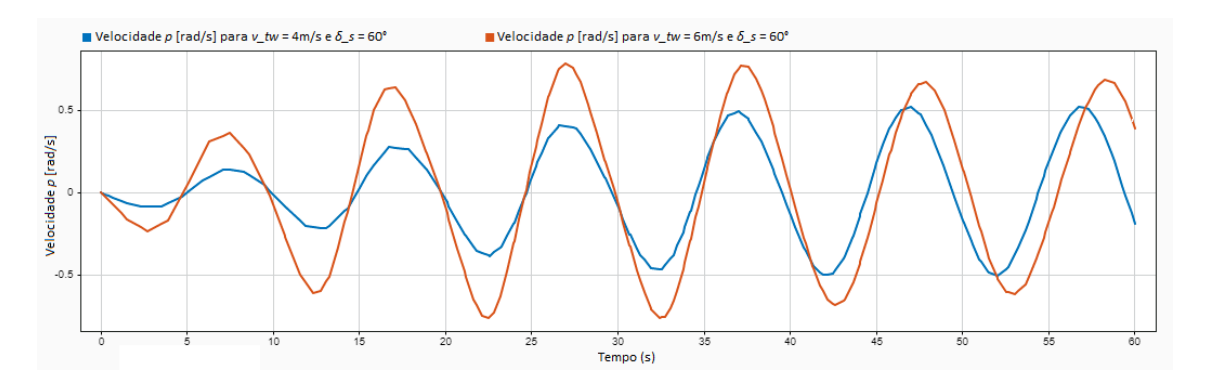

Figura 6.18: Gráfico da velocidade p com  $\delta_s = 60^\circ$  e  $v_{tw} = 4m/s$  e  $v_{tw} = 6m/s$ 

Com o aumento da velocidade do vento, houve pequena diferença nas velocidades r dos gráficos acima. Interessante perceber que com maior *vtw*, a velocidade r cresceu, mas desacelerou em torno de 35 s.

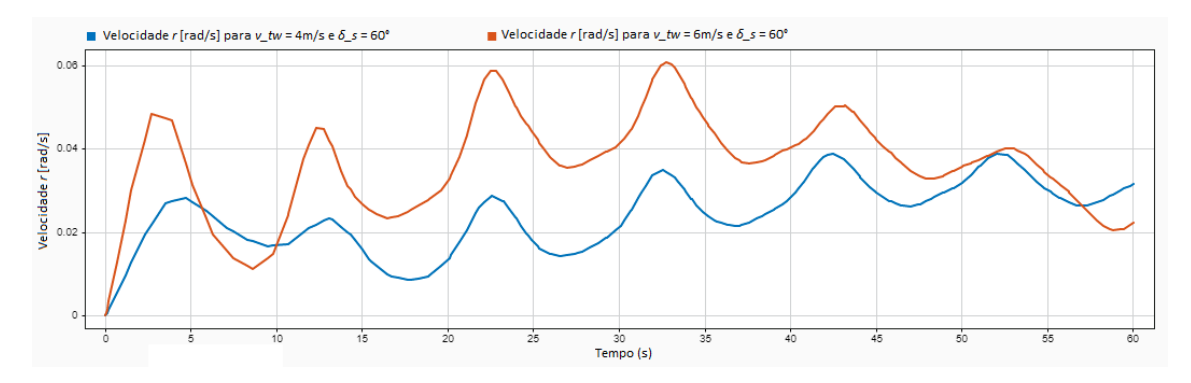

Figura 6.19: Gráfico da velocidade r com  $\delta_s = 60^\circ$  e  $v_{tw} = 4m/s$  e  $v_{tw} = 6m/s$ 

Testamos também o cenário com a velocidade de vento mais extrema de 6,2 m/s que o sistema suportou com  $\delta_s = 60^\circ$ , o que reforça que quanto maior a velocidade de vento para determinado ângulo de vela, maior a oscilação e desequilíbrio do sistema barco.

## **Capítulo 7**

## **Conclusões**

### **7.1 Resultados alcançados**

O principal objetivo deste trabalho foi desenvolver uma simulação no software Matlab da modelagem dinâmica de um barco monocasco à vela a partir do trabalho de Xiao e Jouffroy (2014) para observar seu desempenho ao longo de um curto intervalo de tempo. Para a realização desta simulação foi necessário alterar matrizes e ângulos em relação ao trabalho de Xiao e Jouffroy (2014), visto que em nossa modelagem o sistema original não conseguiu entrar em equilíbrio dinâmico sem um controle de seus parâmetros.

Assim, desenvolvemos a partir desse trabalho novos valores e equações que permitiram que a simulação ocorresse e o sistema entrasse em equilíbrio para navegação.

Através do desempenho do sistema desenvolvido em Matlab Simulink, concluímos que o barco consegue percorrer pequenas distâncias quando encontra-se com velocidades de vento e ângulo de vela dentro de intervalos em que a embarcação não seja levada a seu extremo. Em outras palavras, quanto maior o ângulo de vela, maiores velocidades de vento este sistema suporta. Entretanto, ao aumentar demasiadamente a velocidade de vento, a velocidade p começa a oscilar mais e com maior intensidade, causando um desequilíbrio no sistema até ocorrer a emborcação do veleiro.

Portanto, para que este barco possa navegar de forma contínua e com menos oscilações, muitas vezes indesejáveis, é preciso que seja adicionado um sistema controlador no software para que ocorra as correções necessárias, já que sem ele a embarcação tende a mudar seu rumo e enfrentando assim uma condição de vento desfavorável.

Torna-se necessário uma reavaliação das equações diferenciais não lineares acopladas que descrevem a dinâmica da embarcação para a verificação de condições que sejam instáveis.

### **7.2 Sugestões para trabalhos futuros**

Como em diversos trabalhos, neste também há pontos de melhoria e oportunidades para outras futuras pesquisas. Algumas de nossas sugestões são:

- A realização de testes para adquirir os próprios valores de momentos de inércia nos eixos x, y e z, os valores de parâmetros hidrostático, hidrodinâmico e aerodinâmico. Através de medições no barco real obter todos os comprimentos e posições da vela, casco, quilha e leme em relação ao centro de massa da embarcação;
- A obtenção dos coeficientes de sustentação e arrasto da vela, quilha e leme, já que a forma de tais componentes pode ser levemente diferente do barco que foi utilizado como modelo, gerando, portanto, os gráficos que melhor descrevem tais coeficientes;
- Efetuar testes hidrodinâmicos em tanques de prova que indiquem a força de resistência ao avanço e construa um gráfico onde tornará viável perceber o seu crescimento com o aumento da velocidade de vento aparente em relação ao casco conforme as características do veleiro em questão;
- Produzir simulações em diferentes condições climáticas, tal como velocidades do vento, o seu ângulo de incidência, ao comportamento apresentado em diferentes condições de ondas, e correntes marítimas que a embarcação pode vir a enfrentar;
- Comparar os resultados captados por meio dos softwares aos comportamentos reais do barco nas diferentes situações em que o seu comportamento foi descrito e com isso apresentar novas correções ou aperfeiçoamentos necessários ao programa desenvolvido;
- Em posse do modelo matemático na forma de equações diferenciais não lineares fornecerá dados que tornaram possíveis incorporar ao programa o treinamento de um sistema de inteligência artificial capaz de executar o guiamento, a navegação e o controle do veículo no cumprimento de missões específicas para monitoramento do meio ambiente.
## **Referências Bibliográficas**

[1] ANDERSON JUNIOR, John D. **Fundamentos de engenharia aeronáutica: Introdução ao Voo**. T7. ed. Porto Alegre: Amgh Editora Ltda., 2015.

[2] BENFORD, H. **Naval architecture for non-naval architects**. New Jersey: The Society of Naval Architects and Marine Engineers, 1991.

[3] CARVALHO, Luciana Ferreira Fraga. **Controle e Navegação de Navio para Apoio Oceânico**. CEFET-RJ/UnED-NI, 2017.

[4] CHEIDA, Thiago Romi. **Caracterização aerodinâmica de uma aeronave não tripulada**. Trabalho de Graduação em Engenharia Aeroespacial, Universidade Federal de Santa Catarina, 2019.

[5] DE OLIVEIRA, Lara Christina Braga. **Modelagem e Controle de um Veículo Aquático de Superfície**. 2013. Trabalho de Graduação em Engenharia de Controle e Automação, Publicação FT.TG-04, Faculdade de Tecnologia, Universidade de Brasília, Brasília, DF, 67p.

**tacional - Aula 3**. Disponível em: <[https://sites.icmc.usp.br/lefraso/](https://sites.icmc.usp.br/lefraso/disc/aula3.pdf) [disc/aula3.pdf](https://sites.icmc.usp.br/lefraso/disc/aula3.pdf)>Acesso em 9 de julho de 2022. [6] DE␣SOUSA,␣␣Leandro␣␣Franco. **Mecânica␣␣dos␣␣Fluidos␣␣Compu-**

[7] DIMITROVOVÁ, Zuzana. **Slides da Disciplina de Dinâmica dos Corpos Rígidos - Capítulo 1**. Departamento de Engenharia Civil da Faculdade de Ciências e Tecnologia da Universidade NOVA de Lisboa (DEC/FCT/UNL), 2016.

[8] DOS SANTOS, Davi Henrique; GONÇALVES, Luiz Marcos Garcia. **A gainscheduling control strategy and short-term path optimization with genetic algorithm for autonomous navigation of a sailboat robot**. International Journal of Advanced Robotic Systems, v. 16, n. 1, p. 1729881418821830, 2019.

[9] FONSECA, Maurílio Magalhães. "Arte Naval". 7.ed. – Rio de Janeiro: Serviço de Documentação da Marinha, 2005.

[10] FOSSATI, Fabio. **Aero-Hydrodynamics and the Performance of Sailing Yachts: The Science Behind Sailboats and Their Design**.International Marine/Ragged Mountain Press, 2010.

[11] FOSSEN, Thor I. **Guidance and Control of Ocean Vehicles**. 1994.

[12] FOSSEN, T. I. *Guidance and Control of Vehicles*. 1999.

[13] FOSSEN,T. I. "Lecture Notes TTK 4190 Guidance, Navigation and Control of Vehicles". 2022. Disponível em: <[https://www.fossen.biz/wiley/pdf/](https://www.fossen.biz/wiley/pdf/Ch4.pdf) [Ch4.pdf](https://www.fossen.biz/wiley/pdf/Ch4.pdf)>Acesso em 9 de julho de 2022.

[14] FOX, R. W.; MCDONALD, A. T.; PRITCHARD, P. J. **Introdução à Mecânica dos Fluidos**. 8ª. Edição, LTC Editora, 2014.

[15] HELERBROCK, Rafael. "O que é massa?"; Brasil Escola. Disponível em: <[https://brasilescola.uol.com.br/o-que-e/fisica/o-que-e-massa.](https://brasilescola.uol.com.br/o-que-e/fisica/o-que-e-massa.htm) [htm](https://brasilescola.uol.com.br/o-que-e/fisica/o-que-e-massa.htm)>Acesso em 08 de julho de 2022.

[16] HUGHES, P. C. **Spacecraft Attitude Dynamics**. 1986. John Wiley and Sons Ltd, NY.

[17] LARSSON, L.;ELIASSON,E.R. **Principals of yacht design.**. 3. ed. Maine: McGraw-Hill, 2007.

[18] NEAL, R. "Bayesian Learning for Neural Networks". [S.l.]: Springer New York, 1996. v. 118. (Lecture Notes in Statistics, v. 118).

[19] PAMPLONA, Carlos Fernandes Martins. "Mecânica do Navio: Notas de Aula". Universidade Federal Fluminense. Niterói. 1980.

[20] PRZYGOCKI, Matheus Henry. "Efeito Coriolis"; Disponível em: <[https:](https://www3.unicentro.br/petfisica/2018/09/11/efeito-coriolis/) [//www3.unicentro.br/petfisica/2018/09/11/efeito-coriolis/](https://www3.unicentro.br/petfisica/2018/09/11/efeito-coriolis/)>Acesso em 08 de julho de 2022.

[21] RAYMER, Daniel P. **Aircraft design: A conceptual approach**. 2. ed. Washington: Aiaa, 1992.

[22] ROSAS, Alexandre. **Regressão, Interpolação e Extrapolação Numéricas**. Departamento de Física, Universidade Federal da Paraíba, 2019.

[23] SANSONIO, Barbara Marcucci. **ANÁLISE DO LEAD E BALANCE-AMENTO LONGITUDINAL DE UM VELEIRO DO TIPO MONO-CASCO, DESLOCANTE E COM QUILHA PROFUNDA**. Trabalho de Graduação em Engenharia Naval, UFSC Joinville, 2018.

[24] SANTIAGO, A. A. "Identificação Modal Aplicada ao Posicionamento Dinâmico de Sistemas Oceânicos". 2008.

[25] SILVA, Pedro Henrique Sevenini. **Proposta de controle para um veleiro de nautimodelismo**. 2018. Tese de Doutorado. Universidade Federal do Rio de Janeiro.

[26] TAVARES, A. M.; GOMES, S. C. P.; CUNHA, M. A. B. **Modelagem dinâmica e controle robusto de um veículo subaquático**. VETOR - Revista De Ciências Exatas E Engenharias, 15(2), 101–116. Recuperado de https://periodicos.furg.br/vetor/article/view/237

[27] TAYLAN, M. **The effect of nonlinear damping and restoring in ship rolling.** Ocean Engineering, v. 27, Issue 9, p. 921-932, ISSN 0029- 8018, 2000. Disponível em: <[https://doi.org/10.1016/S0029-8018\(99\)](https://doi.org/10.1016/S0029-8018(99) 00026-8) [00026-8](https://doi.org/10.1016/S0029-8018(99) 00026-8)>Acesso em 14 de agosto de 2022.

[28] WILLE, K. L.; HASSANI, V.; SPRENGER, F. **Modeling and Course Control of Sailboats**. IFAC-PapersOnLine, [S. l.], v. 49. p. 532-539. DOI https://doi.org/10.1016/j.ifacol.2016.10.490. Disponível em: <[https://www.sciencedirect.com/science/article/pii/](https://www.sciencedirect.com/science/article/pii/S2405896316320808.) [S2405896316320808.](https://www.sciencedirect.com/science/article/pii/S2405896316320808.)>Acesso em: 30 jul. 2022.

[29] XIAO, Lin; JOUFFROY, Jerome. **Modeling and nonlinear heading control of sailing yachts**. IEEE Journal of Oceanic engineering, v. 39, n. 2, p. 256-268, 2014.

[30] "Número de eficiência de Oswald". 2022. Disponível em: <[https:](https://stringfixer.com/pt/Span_efficiency_factor) [//stringfixer.com/pt/Span\\_efficiency\\_factor](https://stringfixer.com/pt/Span_efficiency_factor)>Acesso em 9 de julho de 2022.

[31] "Expérimenter pour découvrir la voile". 2019. Disponível em: <[https:]( https://www.manufactureenfamille.com/post/exp%C3%A9rimenter-pour-d%C3%A9couvrir-la-voile) [//www.manufactureenfamille.com/post/exp%C3%A9rimenter-pour-d%C3%]( https://www.manufactureenfamille.com/post/exp%C3%A9rimenter-pour-d%C3%A9couvrir-la-voile) [A9couvrir-la-voile]( https://www.manufactureenfamille.com/post/exp%C3%A9rimenter-pour-d%C3%A9couvrir-la-voile)>Acesso em 10 de julho de 2022.

[32] "Python implementacao de regressao polinomial". Disponível em: <[https://acervolima.com/]( https://acervolima.com/python-implementacao-de-regressao-polinomial/) [python-implementacao-de-regressao-polinomial/]( https://acervolima.com/python-implementacao-de-regressao-polinomial/)>Acesso em 11 de julho de 2022.

[33] "Atan2 - MathWorks". Disponível em: <[https://www.mathworks.com/](https://www.mathworks.com/help/matlab/ref/atan2.html) [help/matlab/ref/atan2.html](https://www.mathworks.com/help/matlab/ref/atan2.html)>Acesso em 24 de julho de 2022.

[34] "Transformada de Fourier". Disponível em: <[https://definirtec.com/]( https://definirtec.com/transformada-de-fourier/) [transformada-de-fourier/]( https://definirtec.com/transformada-de-fourier/)>Acesso em 11 de julho de 2022.

[35] "pchip - MathWorks". Disponível em: <[https://www.mathworks.com/](https://www.mathworks.com/help/matlab/ref/pchip.html#bvjbz1m-2 ) [help/matlab/ref/pchip.html#bvjbz1m-2](https://www.mathworks.com/help/matlab/ref/pchip.html#bvjbz1m-2 )>Acesso em 10 de agosto de 2022.

[36] "V-Formation Flight of Birds". Disponível em: <[http://www.](http://www.aerospaceweb.org/question/nature/q0237.shtml) [aerospaceweb.org/question/nature/q0237.shtml](http://www.aerospaceweb.org/question/nature/q0237.shtml)>Acesso em 10 de agosto de 2022.

[37] "Negrinautica". Disponível em: <<http://www.negrinautica.com>>Acesso em 10 de agosto de 2022.

[38] "Revista Pesquisa FAPESP - Barco Autônomo". Disponível em: <[https:](https://revistapesquisa.fapesp.br/barco-autonomo/) [//revistapesquisa.fapesp.br/barco-autonomo/](https://revistapesquisa.fapesp.br/barco-autonomo/)>Acesso em 10 de agosto de 2022.

[39] "Wikipedia - Dingue". Disponível em: <[https://pt.wikipedia.org/](https://pt.wikipedia.org/wiki/Dingue_%28vela%29) [wiki/Dingue\\_%28vela%29](https://pt.wikipedia.org/wiki/Dingue_%28vela%29)>Acesso em 10 de agosto de 2022.

[40] "Responsável por 90 porcento do comércio global, transporte marítimo tem longo caminho até zerar CO2." Disponível em <https: www.rfi.fr/br/economia/20220210-responsável-por-90-do-comércio-global-trans porte-marítimo-tem-longo-caminho-até-zerar-co2>␣Acesso␣em␣10␣de␣agosto␣ de␣2022.